1) Что такое определение функции? 2) Что такое вызов функции? 3) Что такое объявление функции? 4) Что такое формальные параметры? 5) Что такое локальные переменные?

# Одномерные **Массивы**

Лекция 7

## **Что такое массив?**

? Как ввести 10000 переменных?

**Массив** – это группа переменных одного типа, расположенных в памяти рядом (в соседних ячейках) и имеющих общее имя. Каждая ячейка в массиве имеет уникальный номер (индекс).

*Массив* **–** набор однотипных данных, которые характеризуются общим именем, типом и отличаются друг от друга только числовым индексом.

## **Надо**:

- •выделять память
- •записывать данные в нужную ячейку
- •читать данные из ячейки

## **Выделение памяти (объявление)**

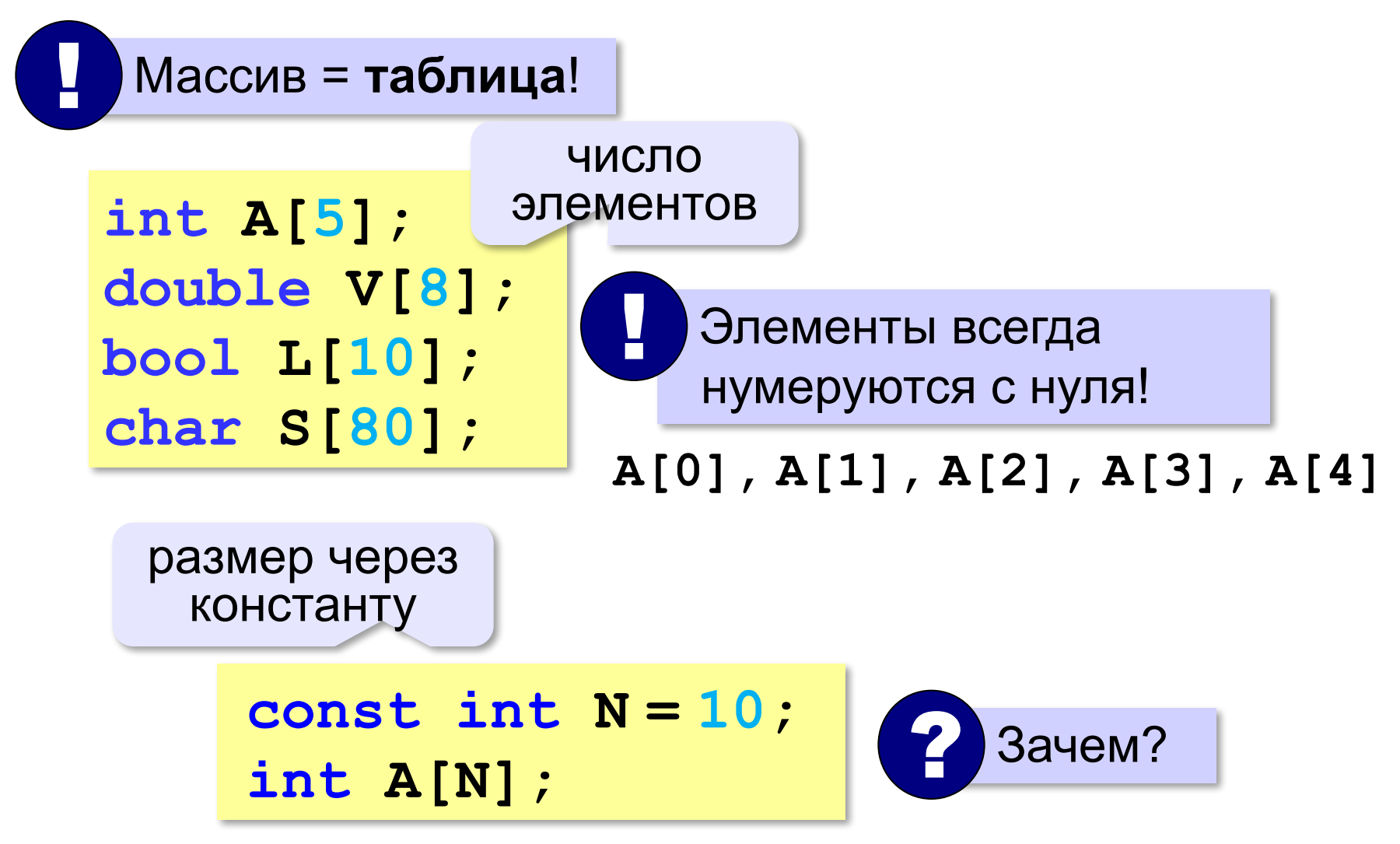

## Указатели и массивы

• При определении массива ему выделяется память. После этого имя массива воспринимается как константный указатель того типа, к которому относятся элементы массива.

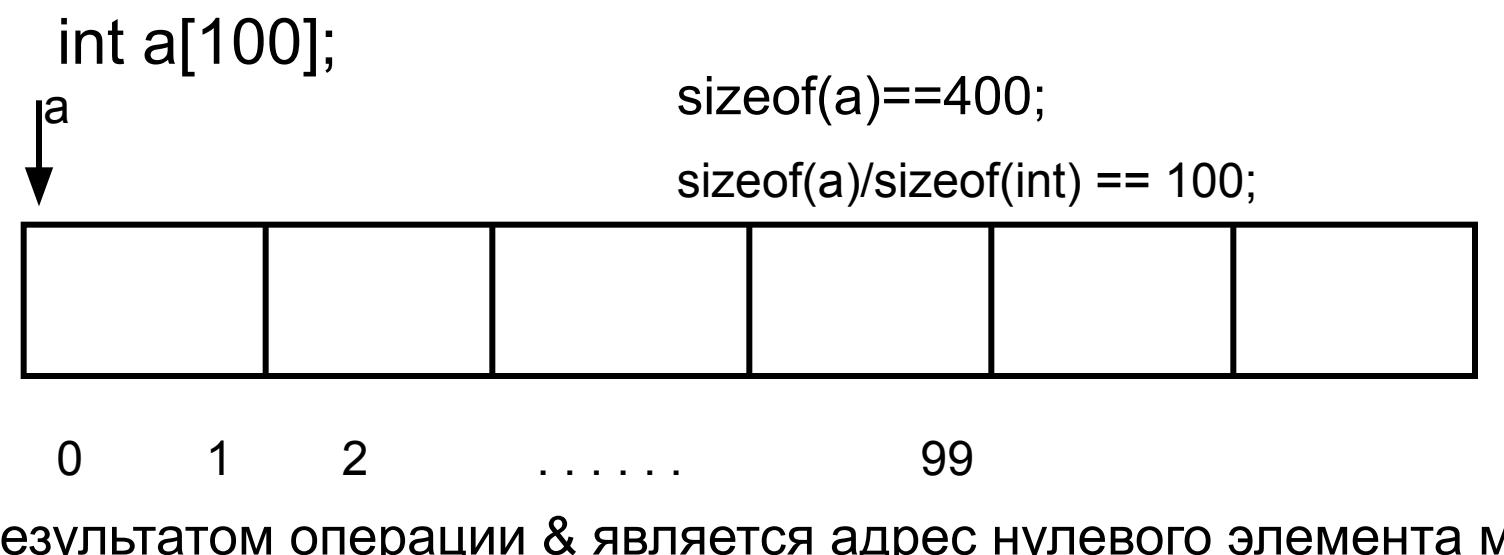

Результатом операции & является адрес нулевого элемента массива:  $a = 8a = 8a[0]$ 

имя массива[индекс] ==\* (имя массива+индекс)

Примеры

for(int  $i=0; i\le n; i++$ ) //печать массива cout << \* (a+i) << " ";

```
a[1] = \text{*}(a++)a[1]==*(a+1)
```
int a[100]= $\{1, 2, 3, 4, 5, 6, 7, 8, 9, 10\};$ int\* na=a;

• Элементы массива можно задавать при его определении:

int a[10]={1,2,3,4,55,6,7,8,9,10};

 $1|2|3|4|55|6|7|8|9|10$ int a[10]={1,2,3,4,5};  $1|2|3|4$  $-5$ int a[]={1,2,3,4,5};

 $|2|3|4|$ 

5

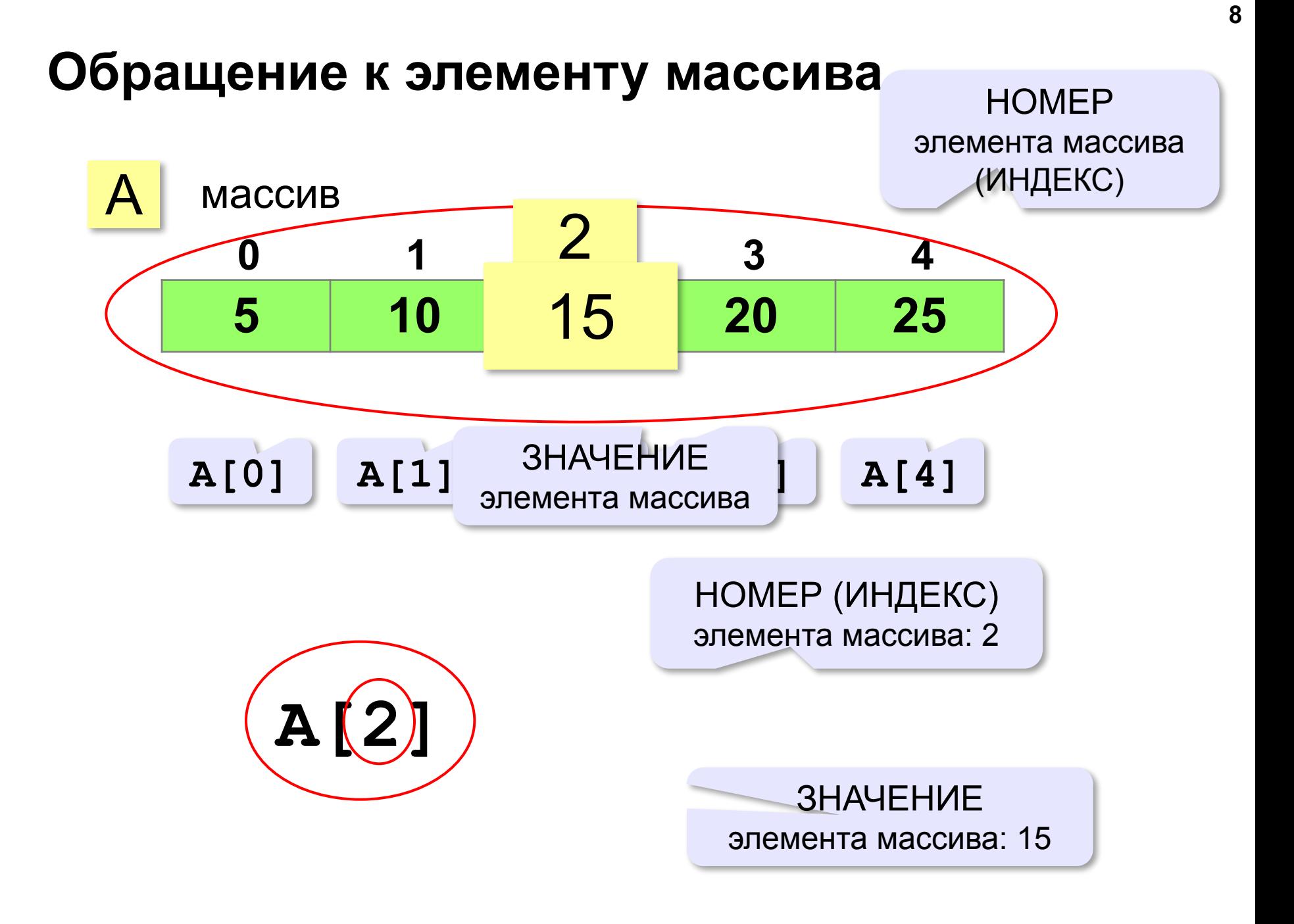

- Чтобы обратиться к элементу массива, надо указать имя массива и номер элемента в массиве (индекс):
- а[0] индекс задается как константа,
- а[55] индекс задается как константа,
- а[i] индекс задается как переменная,
- a[2\*i] индекс задается как выражение.

## **Как обработать все элементы массива?**

#### **Объявление**:

**const int**  $N = 5$ **; int A[N];**

**Обработка**:

?

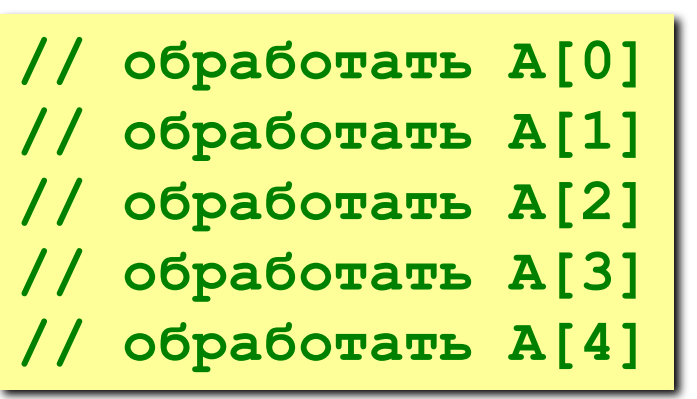

1) если N велико (1000, 1000000)?

2) при изменении N программа не должна меняться!

## **Как обработать все элементы массива?**

 **}**

#### **Обработка с переменной:**

```
i = 0;
// обработать A[i]
i ++;
// обработать A[i]
i ++;
// обработать A[i]
i ++; 
// обработать A[i]
i ++;
// обработать A[i]
i ++;
```
**Обработка в цикле:**

```
i = 0;while ( i < N )
 {
   // обработать A[i]
   i ++;
 }
Цикл с переменной:
for(i = 0; i < N; i++) {
```

```
 // обработать A[i]
```
## Заполнение массива

```
main()
\left\{ \right.const int N = 10;
   int A[N];
   int i;for ( i = 0; i < N; i++ )
     A[i] = i * i;\mathbf{\}
```
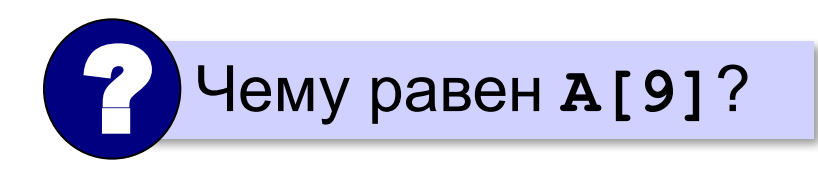

### **Ввод с клавиатуры и вывод на экран**

#### **Объявление:**

**const int N = 10; int A[N];**

#### **Ввод с клавиатуры:**

**Выводить выборить выборить выборить выборить выборить выборить выборить выборить выборить вариант в for ( i = 0; i < N; i++ ) { cout << "A[" << i+1<< "]="; cin >> A[i]; } A[1] = 5 A[2] = 12 A[3] = 34 A[4] = 56 A[5] = 13 cout >> "Массив A:\n"; for ( i = 0; i < N; i++ ) cout << A[i] << " ";**  ? Зачем пробел?

## **Заполнение случайными числами**

*Задача*. Заполнить массив (псевдо)случайными целыми числами в диапазоне от 20 до 100.

```
int irand ( int a, int b )
{
   return a + rand()% (b - a + 1);
}
```

$$
for ( i = 0; i < N; i++)
$$
\n
$$
\{ \begin{array}{l} \text{A[i]} = \text{irand} (20, 100) ; \\ \text{cout} << A[i] << " " ; \end{array} \}
$$

Чтобы использовать функцию rand(), надо подключить библиотечный файл <stdlib> или <сstdlib> и <ctime> (для вызова в главной функции srand() )

## **Перебор элементов**

#### **Общая схема:**

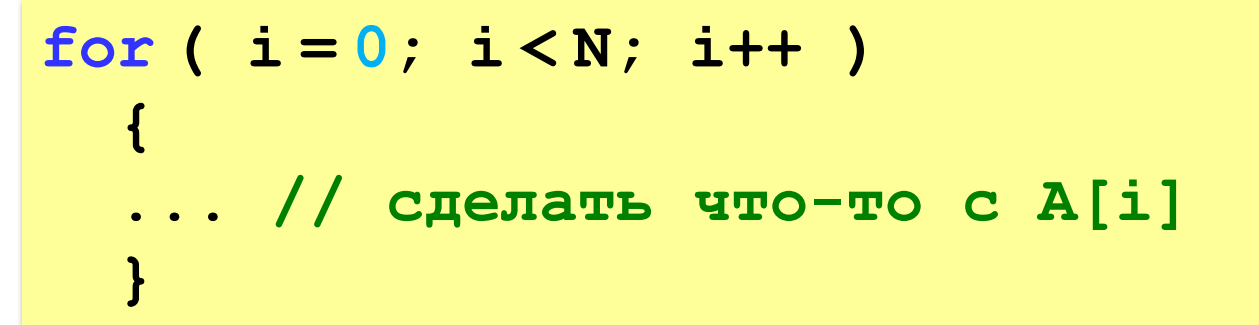

#### **Подсчёт нужных элементов:**

*Задача*. В массиве записаны данные о росте баскетболистов. Сколько из них имеет рост больше 180 см, но меньше 190 см?

```
count = 0;
for ( i = 0; i < N; i++ ) 
    if ( 180 < A[i] && A[i] < 190 )
       count ++;
```
## **Перебор элементов**

#### **Среднее арифметическое:**

```
int count, sum;
count = 0;
sum = 0;
for ( i = 0; i < N; i++ ) 
   if ( 180 < A[i] && A[i] < 190 ) {
     count ++; 
     sum += A[i];
 } 
cout << (float)sum / count;
```
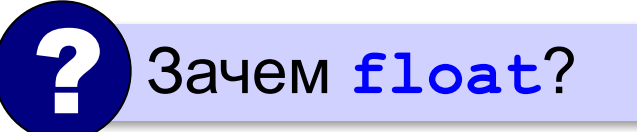

среднее арифметическое

## Лекция 8

Что будет выведено на экран, если с клавиатуры вводятся подряд числа 1 2 3 4 5 6 7 8 9 10?

int a[100],  $n=10$ ;

for(int  $i=n-1; i>-1; i--$ ) cin $\geq$ a[i]; for(int  $i=0; i\le n; i++$ ) cout $\lt\lt^*(a+i) \lt\lt'$ "; • 10 9 8 7 6 5 4 3 2 1

# **Алгоритмы обработки массивов**

#### Поиск в массиве

#### Найти в массиве элемент, равный Х:

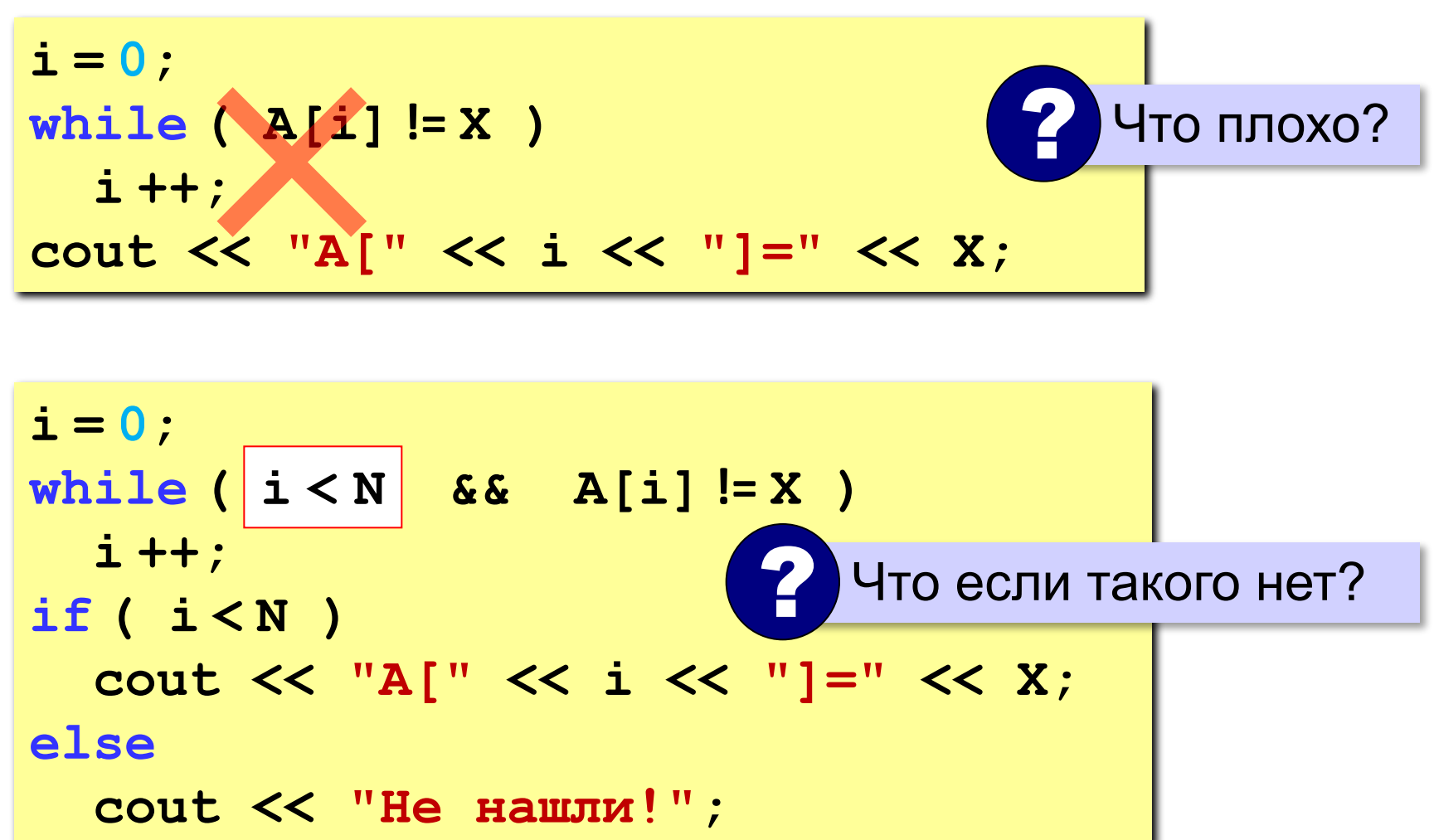

#### Поиск в массиве

Вариант с досрочным выходом:

```
nX = -1;
for ( i = 0; i < N && nX = -1; i++ )
  if ( A[i] == X ) nX = i;
if ( nX >= 0 )
  cout << "A[" << nX << "]=" << X;
else
  \frac{1}{2} cout \lt\lt "He нашли!";
```
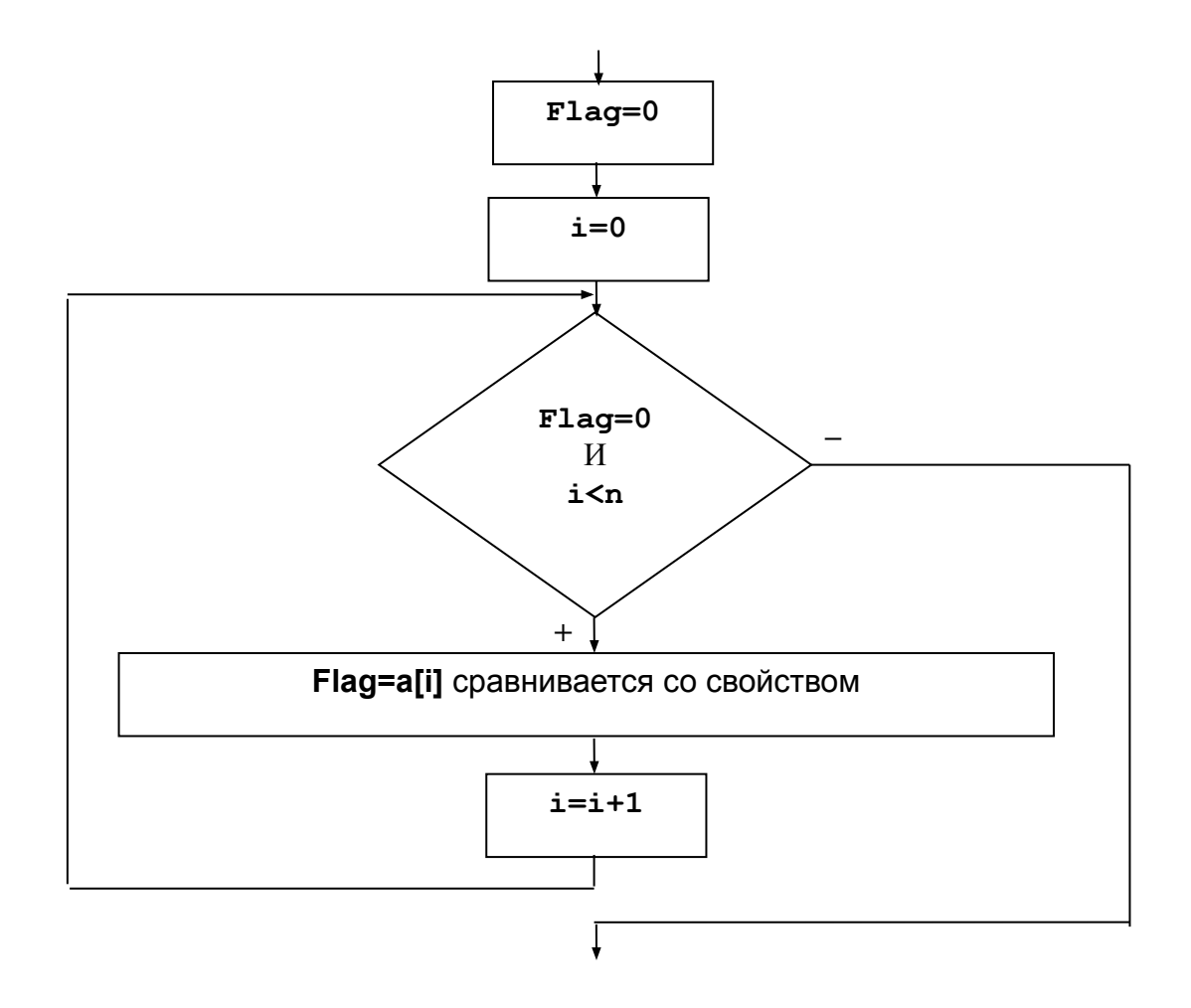

Определить, имеется ли в массиве элемент, значение которого больше 1, но меньше 3?

#### <u>Программа:</u>

```
...
Flag=0;
i=0;
while (Flag==0 && i<n)
{Flag=a[i]>1&&a[i]<3;
i=i+1;
}
if (Flag) printf("есть");
  else printf("нет");
```
**...**

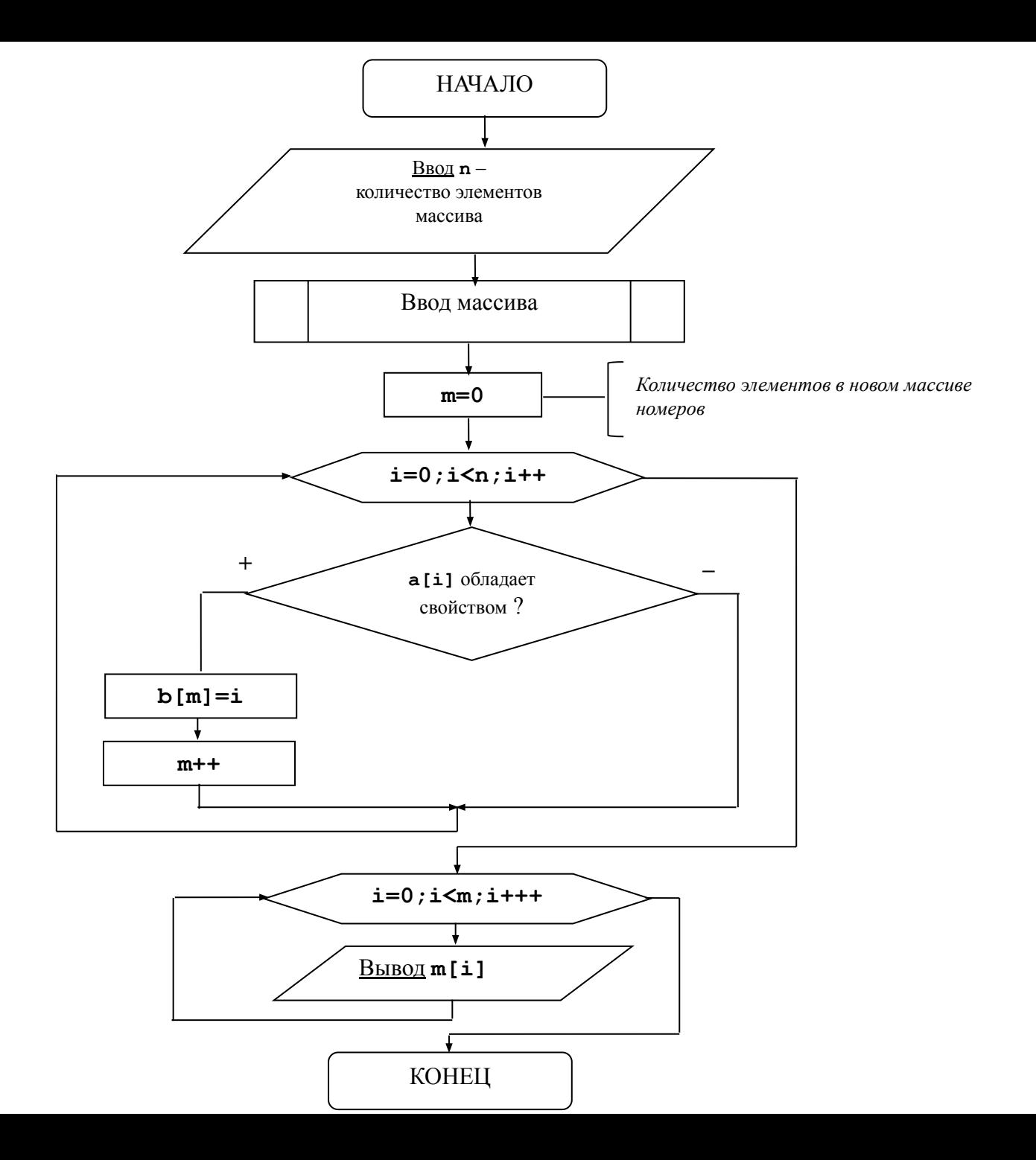

<u>Программа:</u>

**}**

```
Вывести номера всех элементов, значения которых больше 
   значения первого элемента массива.
void main;
{ float a[100];
int b[100];
int n,m,I;
scanf("%d",&n);
for (i=0;i<n;i++)
   scanf("%f",&a[i]);
m=0;
for(i=0;i<n;i++)
   if (a[i]>a[0])
    {b[m]=i;m++;}
for (i=0;i<m;i++)
   printf("%d ",b[i]);
printf("\n");
```
**«A»:** Заполните массив случайными числами в интервале [0,5]. Введите число X и найдите все значения, равные X. **Пример:**

**Массив:**

**1 2 3 1 2**

**Что ищем:**

**2**

```
Нашли: A[2]=2, A[5]=2
Пример:
Массив:
1 2 3 1 2
Что ищем:
6
Ничего не нашли.
```
**«B»:** Заполните массив случайными числами в интервале [0,5]. Определить, есть ли в нем элементы с одинаковыми значениями, стоящие рядом.

**Пример:**

**Массив:**

- **1 2 3 3 2 1**
- **Есть: 3**

#### **Пример:**

**Массив:**

**1 2 3 4 2 1**

**Нет**

**«C»:** Заполните массив случайными числами. Определить, есть ли в нем элементы с одинаковыми значениями, не обязательно стоящие рядом.

**Пример:**

**Массив:**

**3 2 1 3 2 5 Есть: 3, 2 Пример: Массив: 3 2 1 4 0 5 Нет**

### **Максимальный элемент**

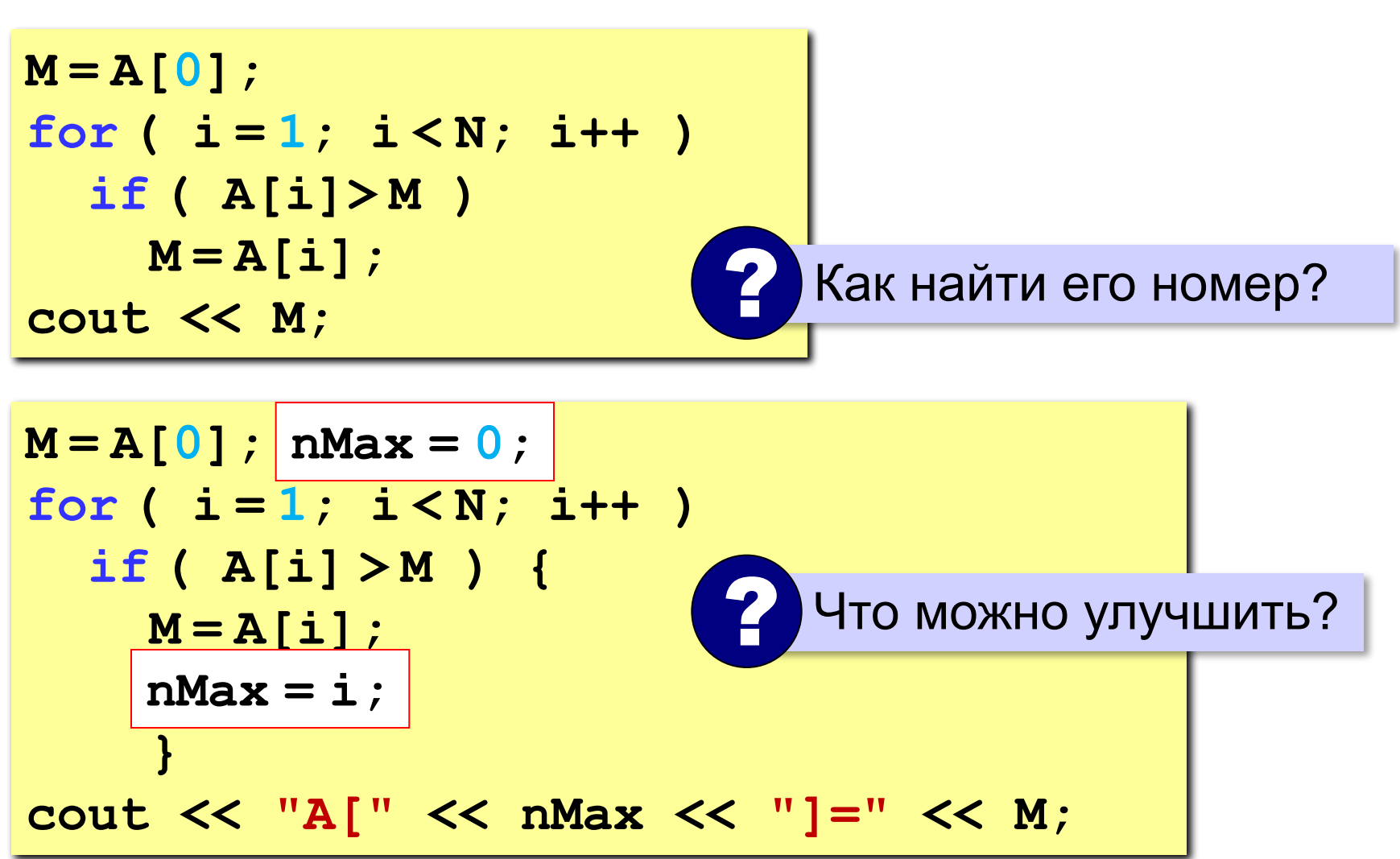

## Максимальный элемент и его номер

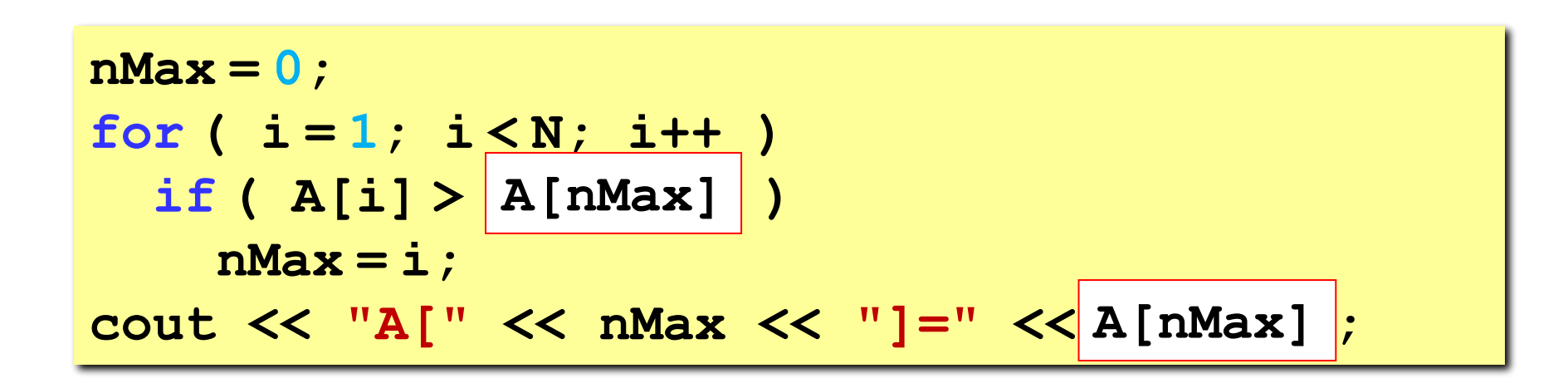

По номеру элемента можно найти значение!

**«A»:** Заполнить массив случайными числами и найти минимальный и максимальный элементы массива и их номера.

**Пример:**

**Массив:**

```
1 2 3 4 5
```
**Минимальный элемент: A[1]=1**

```
Максимальный элемент: A[5]=5
```
**«B»:** Заполнить массив случайными числами и найти два максимальных элемента массива и их номера.

**Пример:**

**Массив:**

```
5 5 3 4 1
```
**Максимальный элемент: A[1]=5 Второй максимум: A[2]=5**

**«C»:** Введите массив с клавиатуры и найдите (за один проход) количество элементов, имеющих максимальное значение.

**Пример:**

**Массив:**

**3 4 5 5 3 4 5**

**Максимальное значение 5**

**Количество элементов 3**

```
#include <iostream>
#include<cstdlib>
using namespace std;
void main()
{
int const N=10;
int a[N];
int i,max,k=0;
for(i=0; i< N; i++)
\mathcal{L}cout<<"? ";
cin>>a[i];
}
max=a[0]; k=1;
for(i=1; i< N; i++)
 if(a[i]==max) k++;
  else
      if(a[i]>max) {max=a[i]; k=1;}
cout<<"k="<<k<<endl;
```
}

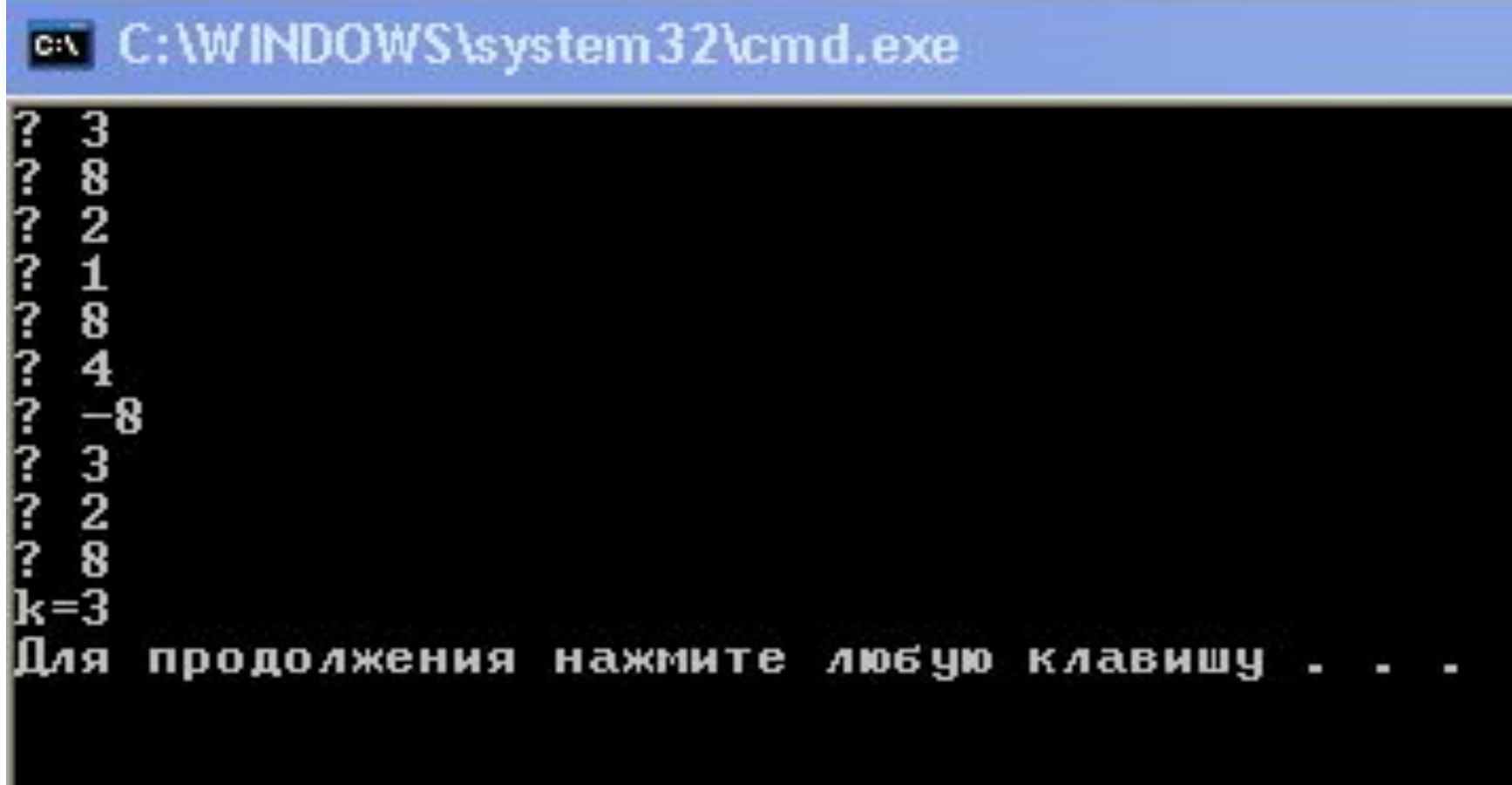
#### Поиск номера первого максимального/минимального элементов массива

```
M = A[0]; nM = 0;
for ( i = 1; i < N; i++ )
  if ( A[i] M ) 
{
   M = A[i];
   nM = i; // номер первого максимального
   nM = i; //Номер первого минимального
 }
cout << "A[" << nM << "]=" << M;
```
Поиск номера последнего максимального/минимального элементов массива

```
M = A[0]; nM = 0;for (i = 1; i < N; i++)if (A[i] \leq H)M = A[i];nM = i; // номер последнего максимального
  nM = i; //Номер последнего минимального
cout << "A[" << nM << "]=" << M;
```
#### **Реверс массива**

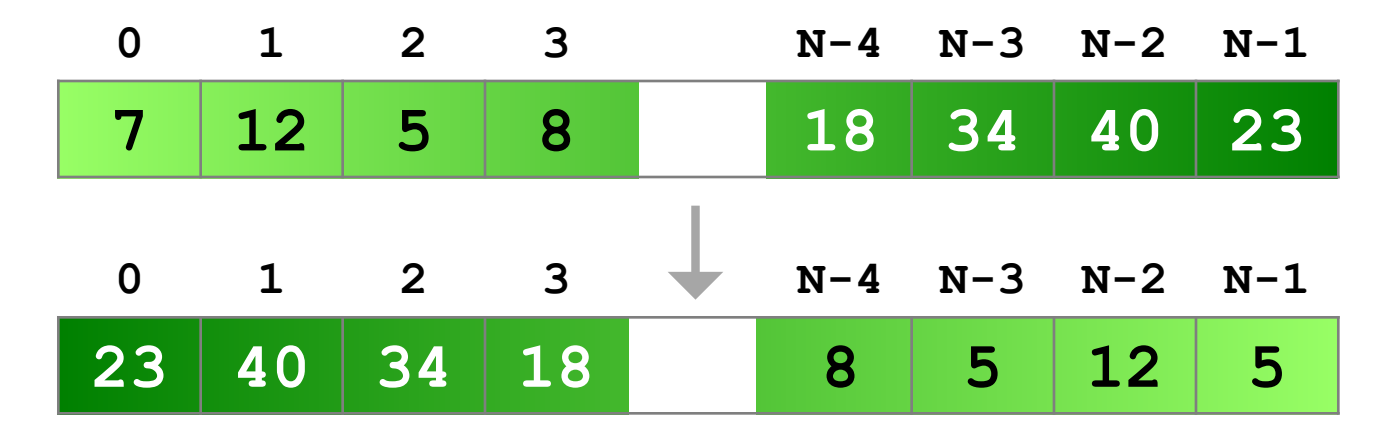

**«Простое» решение:**

 **}** 

остановиться на середине!

$$
for (i = 0; i < |N/2|; i++)
$$
  
{  
// 
$$
1
$$

? Что плохо?

#### Реверс массива

```
for ( i = 0; i < (N/2); i++ )
   \left\{ \right.c = A[i];A[i] = A[N-1-i];A[N-1-i] = c;\mathbf{\}
```
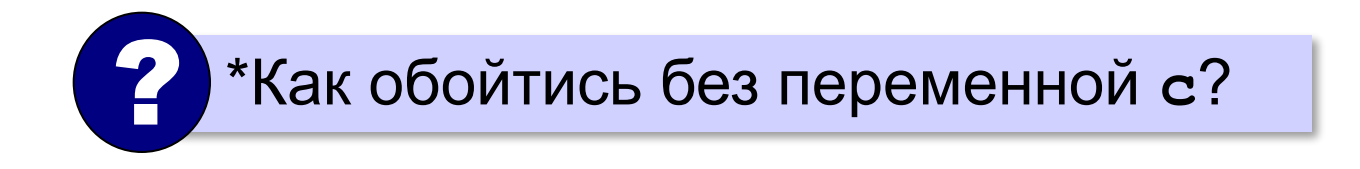

#### **Циклический сдвиг элементов**

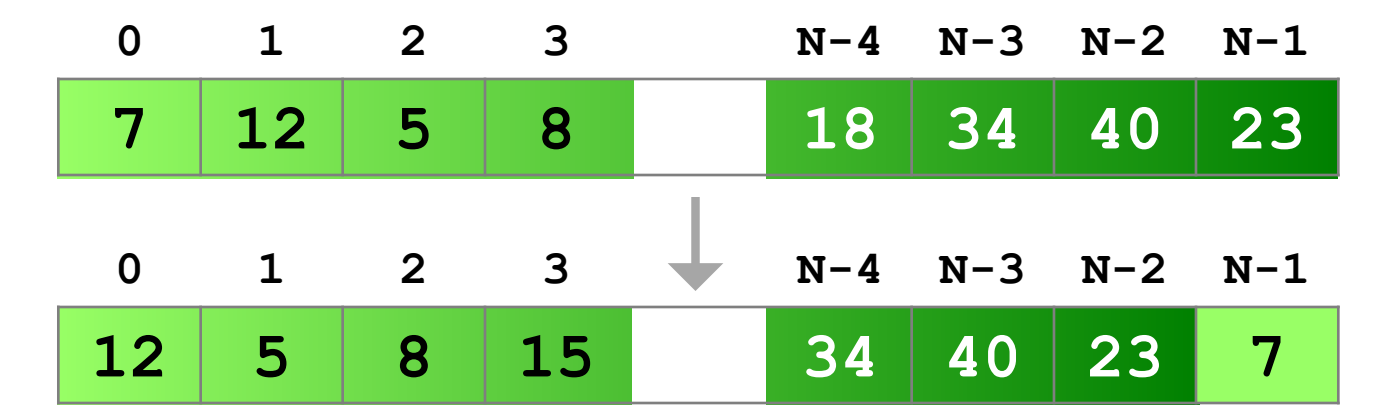

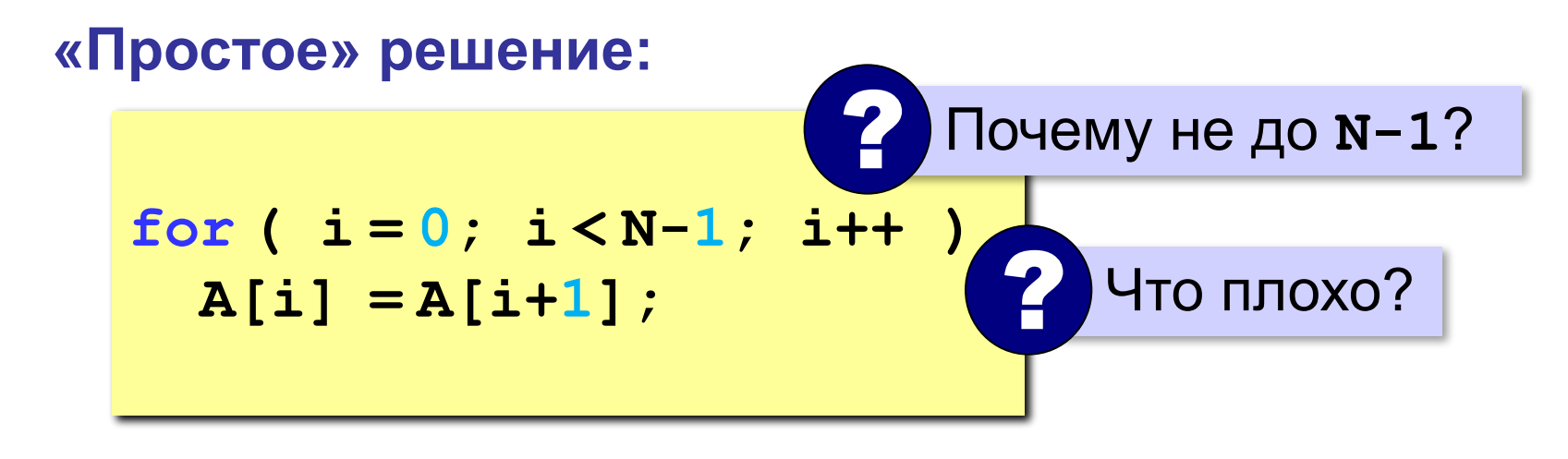

### **Задачи**

**«A»:** Заполнить массив случайными числами и выполнить циклический сдвиг элементов массива вправо на 1 элемент.

**Пример:**

**Массив:**

**1 2 3 4 5 6**

**Результат:**

**6 1 2 3 4 5**

**«B»:** Массив имеет четное число элементов. Заполнить массив случайными числами и выполнить реверс отдельно в первой половине и второй половине.

**Пример:**

**Массив:**

**1 2 3 4 5 6**

**Результат:**

**3 2 1 6 5 4**

#### **Задачи**

**«C»:** Заполнить массив случайными числами в интервале [-100,100] и переставить элементы так, чтобы все

положительные элементы стояли в начала массива, а все отрицательные и нули – в конце. Вычислите количество положительных элементов.

**Пример:**

**Массив:**

```
20 -90 15 -34 10 0
```
**Результат:**

```
20 15 10 -90 -34 0
```
**Количество положительных элементов: 3**

Удаление элементов массива

- Удалить элемент с номером К
- Удалить все элементы с заданными свойствами

Задачи удаления элементов одномерного массива

• Удалить элемент с номером *k* из одномерного массива.

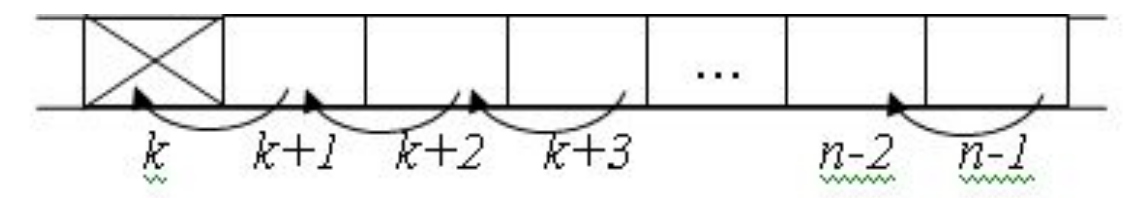

```
Вариант 1:
for (i=k+1;i<n;i++)
  a[i-1]=a[i]; // a[i] – указывает, что сдвигаем
n--;
Вариант 2:
for (i=k;i<n-1;i++)
  a[i]=a[i+1]; // a[i] – указывает, куда сдвигаем
n--;
```
• Удалить все элементы массива, обладающие заданным свойством.

## for  $(k=n-1; k>-1; k-1)$

**if (a[k]** обладает свойством)  $\{(1)$   $U \pi U$   $(2);$ 

• После элемента с номером *k* вставить заданную величину; например, 100:

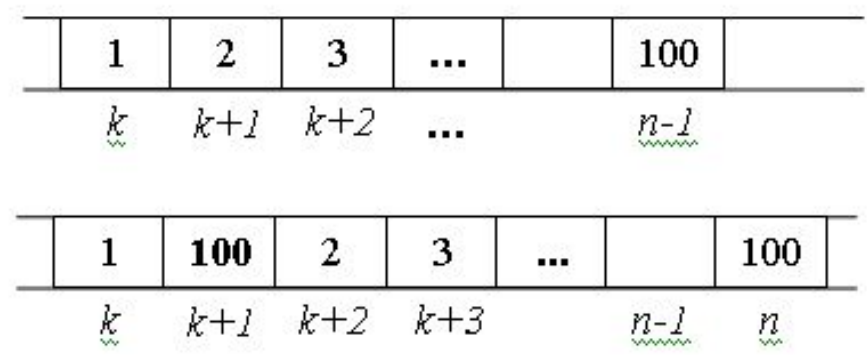

Вариант 1:

**for(i=n-1;i>k;i--) //** все элементы, начиная с *k*+1-го

**a[i+1]=a[i]; //** сдвигаются на один вправо

 **//i –** номер элемента, который сдвигается вправо

**a[k+1]=B; //** на *k*+1-е место вставляется новый элемент

**n++; //** размер массива увеличивается на единицу

Вариант 2:

В этой реализации параметр отвечает за место элемента, который сдвигается вправо:

```
for(i=n;i>k+1;i--)
```
**a[i]=a[i-1]; // a[i]** указывает, куда сдвигаем **a[k+1]=B; n++;**

• Перед элементом с номером *k* вставить заданную величину.

<u>Вариант 1:</u>

**for(i=n-1;i>=k;i--) //** все элементы, начиная с *k*-го **a[i+1]=a[i]; //** сдвигаются на один вправо **a[k]=B; //** на *k*-е место вставляется новый элемент **n++; //** размер массива увеличивается на единицу <u>Вариант 2:</u> **for(i=n;i>k;i--) a[i]=a[i-1]; a[k]=B;** 

**n++; //** размер массива увеличивается на единицу

- После элементов с заданными свойствами вставить указанную величину. Например, вставить число 100, после всех элементов, которые кратны 3.
- **for (k=n-1;k>-1;k--) //** просмотр начинается с // конца

```
if (a[k]%3==0)
{for (i=n-1;i>k;i--) // сдвиг на один элемент 
a[i+1]=a[i]; // вправо
a[k+1]=100; n++;
}
```
#### За основу взята презентация **ПОЛЯКОВ Константин Юрьевич**

д.т.н., учитель информатики ГБОУ СОШ № 163, г. Санкт-Петербург kpolyakov@mail.ru

#### **ЕРЕМИН Евгений Александрович**

к.ф.-м.н., доцент кафедры мультимедийной дидактики и ИТО ПГГПУ, г. Пермь eremin@pspu.ac.ru

#### **Источники иллюстраций**

- old-moneta.ru
- www.random.org
- www.allruletka.ru
- www.lotterypros.com
- logos.cs.uic.edu
- ru.wikipedia.org
- иллюстрации художников издательства «Бином»

```
I. Описать синтаксис понятий языка C++:
```
- 1) определение функции
- 2) вызов функции

3) объявление функции

II. Что вычисляет данная функция? int  $Fun(int a, int b)$ 

```
do {
  if (a>b) a= a\%b; else b=b%a;
   } while (a!=0 88 b!=0);
return a+b:
```
# Сортировка

# Лекция 9

#### Что такое сортировка?

#### Сортировка - это расстановка элементов массива в заданном порядке.

... по возрастанию, убыванию, последней цифре, сумме делителей, по алфавиту, ...

#### Алгоритмы:

- простые и понятные, но неэффективные для больших массивов время
	- □ метод пузырька □ метод выбора
- сложные, но эффективные • «быстрая сортировка» (QuickSort) • сортировка «кучей» (HeapSort) • сортировка слиянием (MergeSort) ∘пирамидальная сортировка

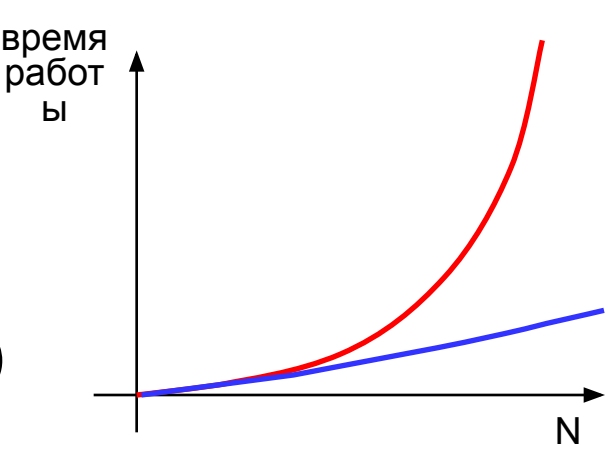

# Идея сортировок

Массив разбивают на две части: отсортированную и неотсортированную. Количество элементов в отсортированной части растет, а в неотсортированной – уменьшается.

При формировании задачи сортировки одномерного массива может использоваться следующая терминология:

- 1. упорядочить массив по возрастанию: **a1<a2<...<an**;
- 2. упорядочить массив по убыванию: **a1>a2>…>an**;
- 3. отсортировать массив по неубыванию (такая формулировка возможна, если среди элементов есть одинаковые):

 **a1<a2<a3=a4=a5<a6<a7=a8<…<an**

4. отсортировать массив по невозрастанию (такая формулировка возможна, если среди элементов есть одинаковые):

 **a1>a2>a3=a4=a5>a6=a8>…>an**

## **Метод пузырька (сортировка обменами)**

*Идея:* пузырек воздуха в стакане воды поднимается со дна вверх.

Для массивов – **самый маленький** («легкий» элемент перемещается вверх (**«всплывает»**).

#### **1-й проход:**

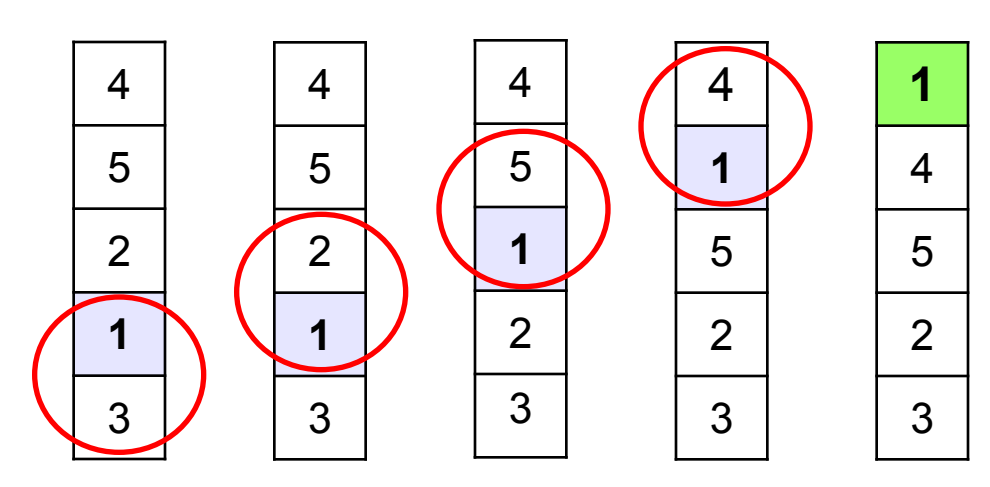

- сравниваем два соседних элемента; если они стоят «неправильно», меняем их местами
- за 1 проход по массиву один элемент (самый маленький) становится на свое место

## **Метод пузырька**

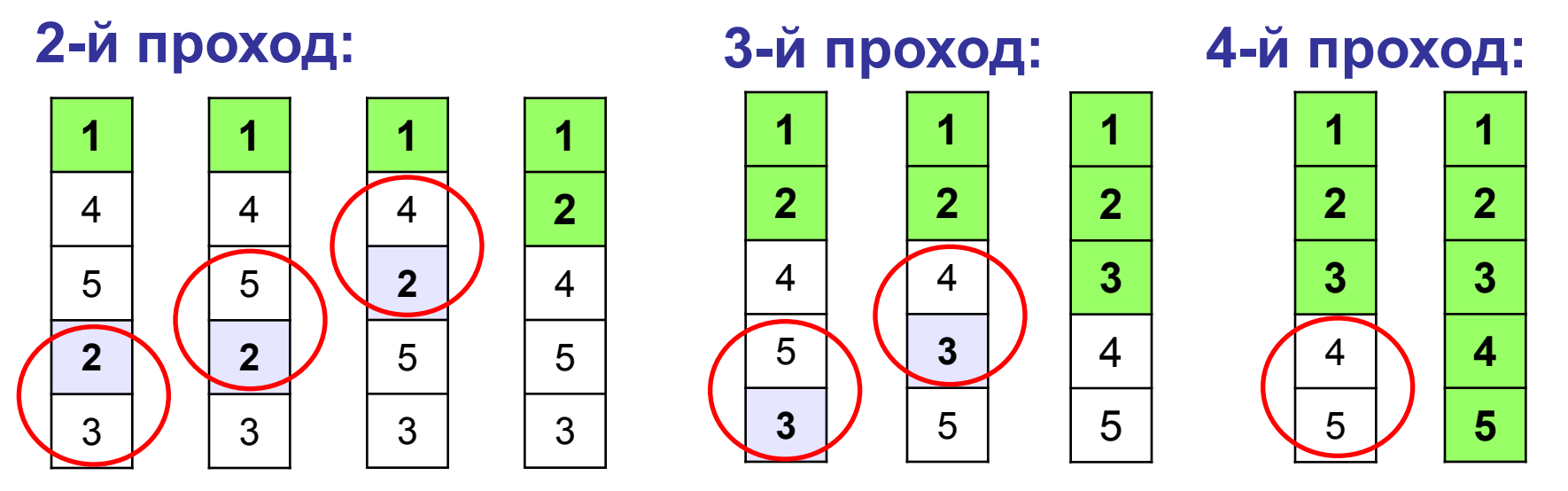

 Для сортировки массива из **N** элементов нужен **N-1** проход (достаточно поставить на свои места **N-1** элементов). !

#### **Метод пузырька**

#### **1-й проход:**

**сделать для j от N-2 до 0 шаг -1 если A[j+1]< A[j] то // поменять местами A[j] и A[j+1]**

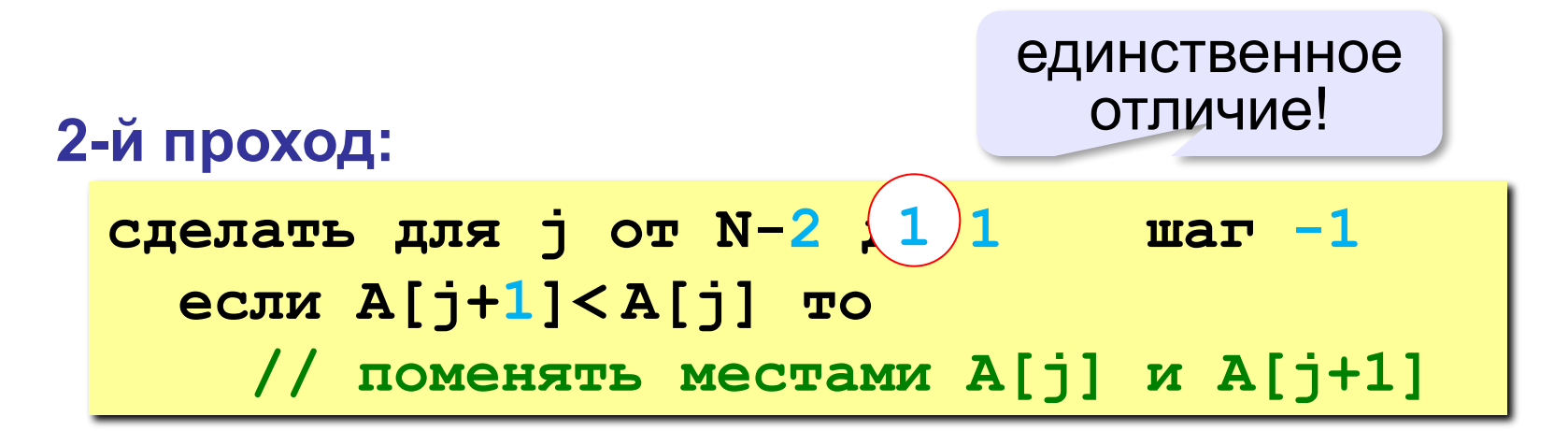

#### **Метод пузырька**

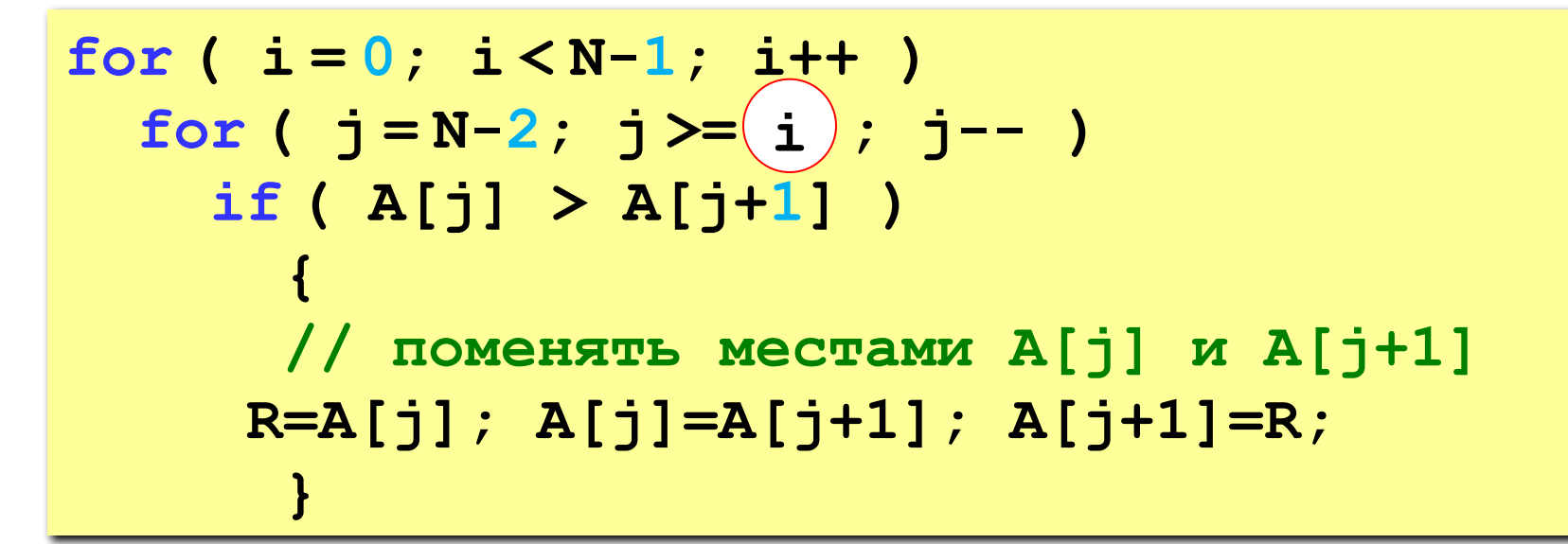

? Как написать метод «камня»?

```
Программа:
int a[100],b[100];
int n,i,k,R;
...
for (i=n;i>1;i--)
for (k=0;k<i-1;k++)
{if (a[k]>a[k+1])
   {R=a[k];a[k]=a[k+1];a[k+1]=R;}
   if (b[k]<b[k+1])
   {R=b[k];b[k]=b[k+1];b[k+1]=R;}
}
```
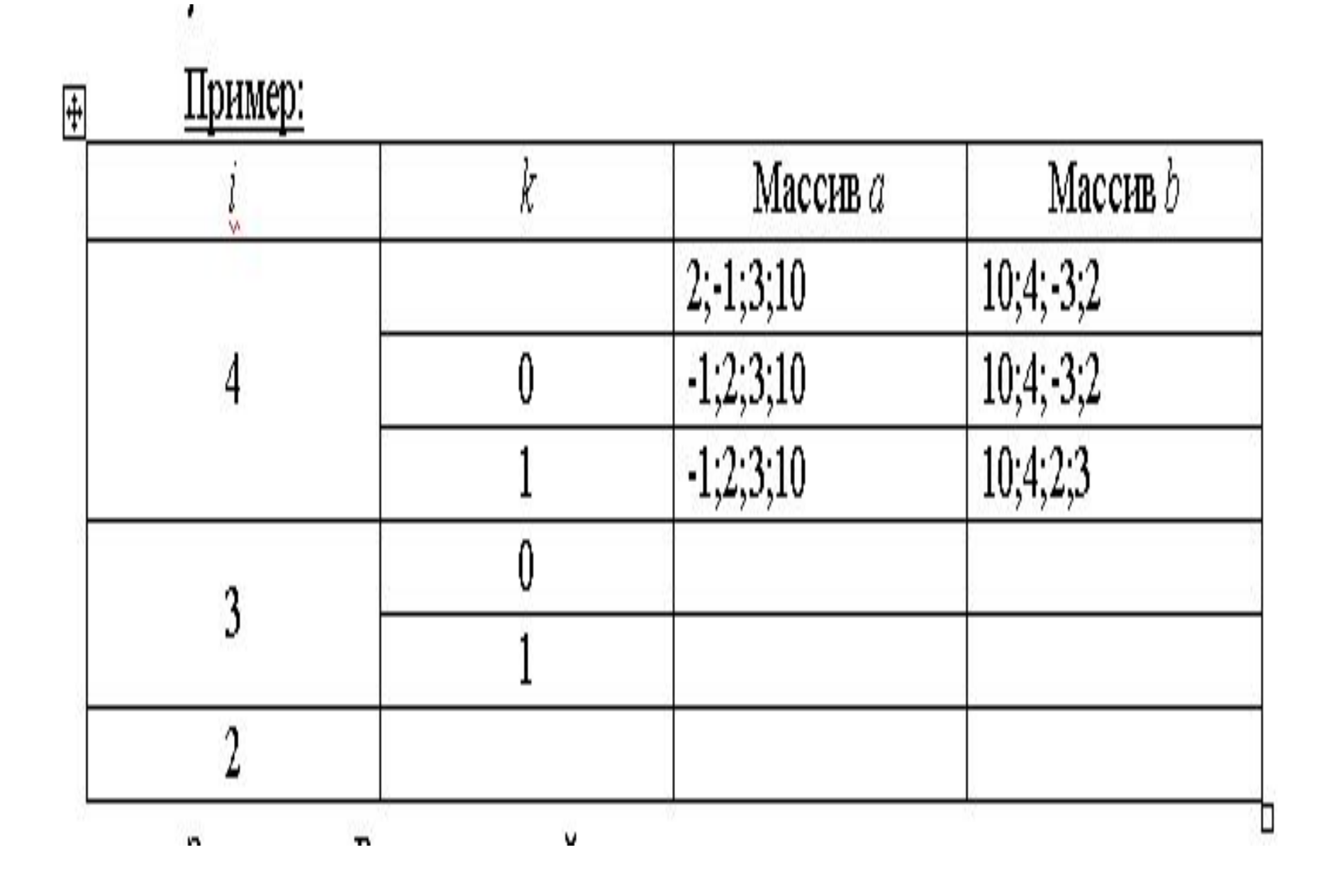

Фрагмент программы: **int a[100]; int n,i,k,R; int F; i=n; //** длина неотсортированной части массива **do {F=0; //** массив является отсортированным **for (k=0;k<i-1;k++) if (a[k]>a[k+1]) {R=a[k]; a[k]=a[k+1]; a[k+1]=R; F=1; // массив был неотсортированным } i--;} while (F&&i>1);**

#### **Задачи**

**«A»:** Напишите программу, в которой сортировка выполняется «методом камня» – самый «тяжёлый» элемент опускается в конец массива.

**«B»:** Напишите вариант метода пузырька, который заканчивает работу, если на очередном шаге внешнего цикла не было перестановок.

**«С»:** Напишите программу, которая сортирует массив по убыванию суммы цифр числа. Используйте функцию, которая определяет сумму цифр числа.

#### **Метод выбора** (минимального элемента) *Идея*: найти минимальный элемент и поставить его на

первое место.

```
сделать для i от 0 до N-2
   // найти номер nMin минимального 
   // элемента из A[i]..A[N-1] 
   если i != nMin то
     // поменять местами A[i] и A[nMin]
```
#### **Метод выбора** (минимального элемента)

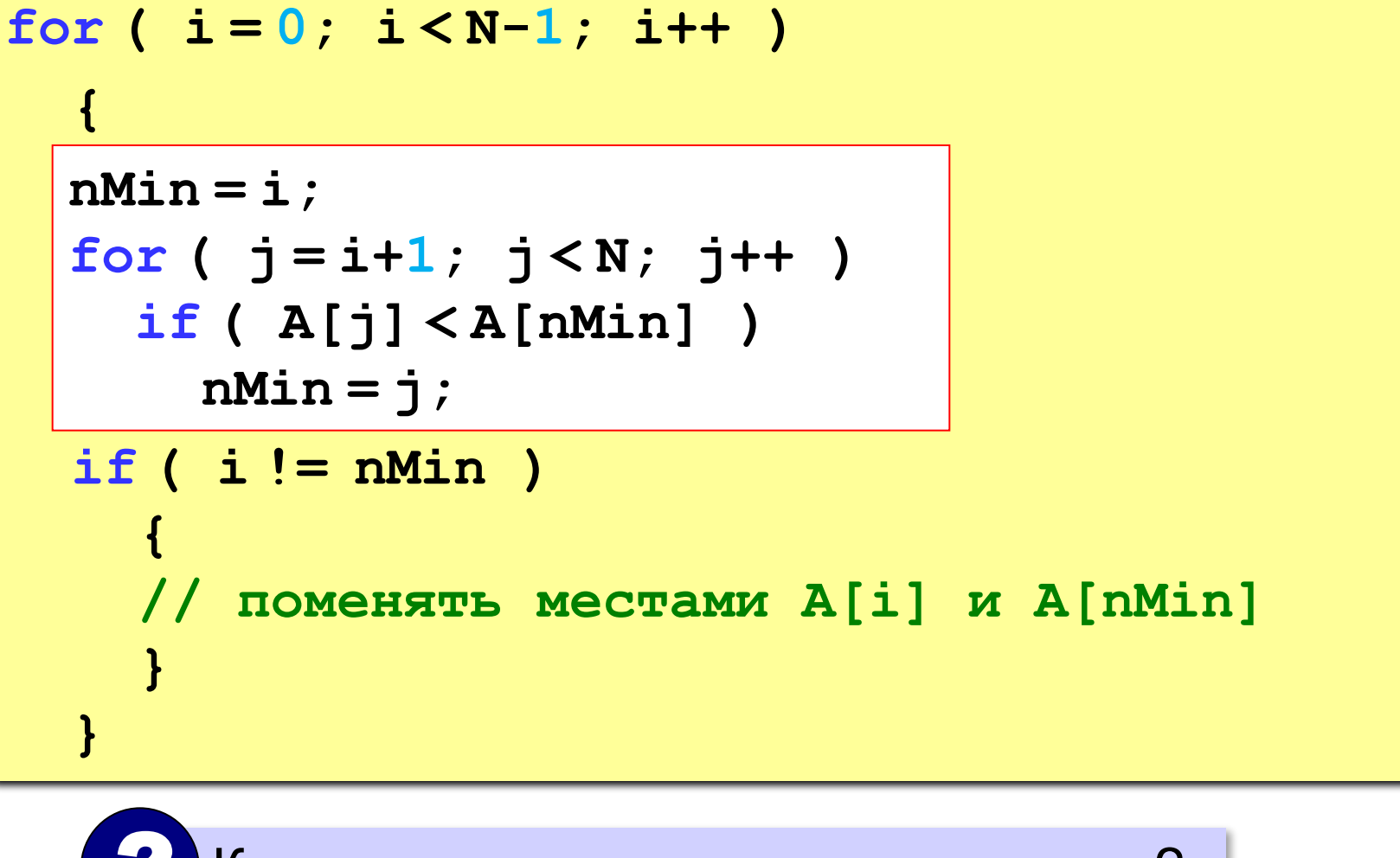

? Как поменять местами два значения?

### **Задачи**

**«A»:** Массив содержит четное количество элементов. Напишите программу, которая сортирует первую половину массива по возрастанию, а вторую – по убыванию. Каждый элемент должен остаться в «своей» половине.

#### **Пример:**

**Массив:**

**5 3 4 2 1 6 3 2**

**После сортировки:**

**2 3 4 5 6 3 2 1**

#### **Задачи**

**«B»:** Напишите программу, которая сортирует массив и находит количество различных чисел в нем.

**Пример:**

**Массив:**

**5 3 4 2 1 6 3 2 4 После сортировки: 1 2 2 3 3 4 4 5 6 Различных чисел: 5**

**«C»:** Напишите программу, которая сравнивает число перестановок элементов при использовании сортировки «пузырьком» и методом выбора. Проверьте ее на разных массивах, содержащих 1000 случайных элементов, вычислите среднее число перестановок для каждого метода.

# Метод простых вставок

Идея метода: левая часть массива является отсортированной, правая часть – неотсортированной. Для первого элемента неотсортированной части массива ищется место в отсортированной, и новый элемент вставляется в нужное место отсортированной части массива:

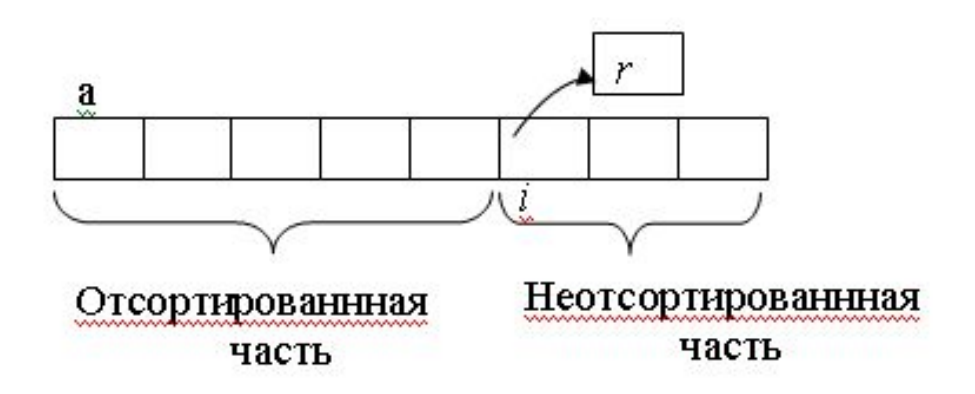

#### Фрагмент программы:

```
int a[100];
int j,i,n,r;
for (i=1;i<n;i++) // цикл по номерам в
неотсортированной части
{ r=a[i];j=i-1;
while(j>=0&&r<=a[i])
   {a[j+1]=a[j];j--;}
   a[j+1]=r;
}
```
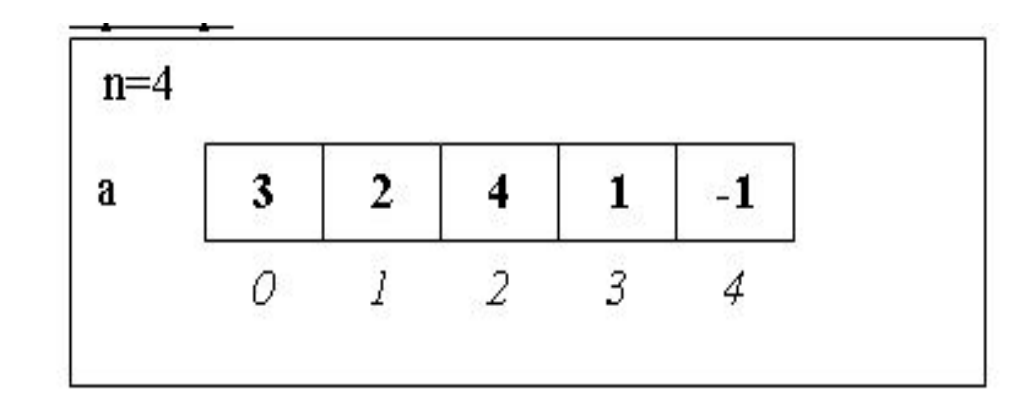

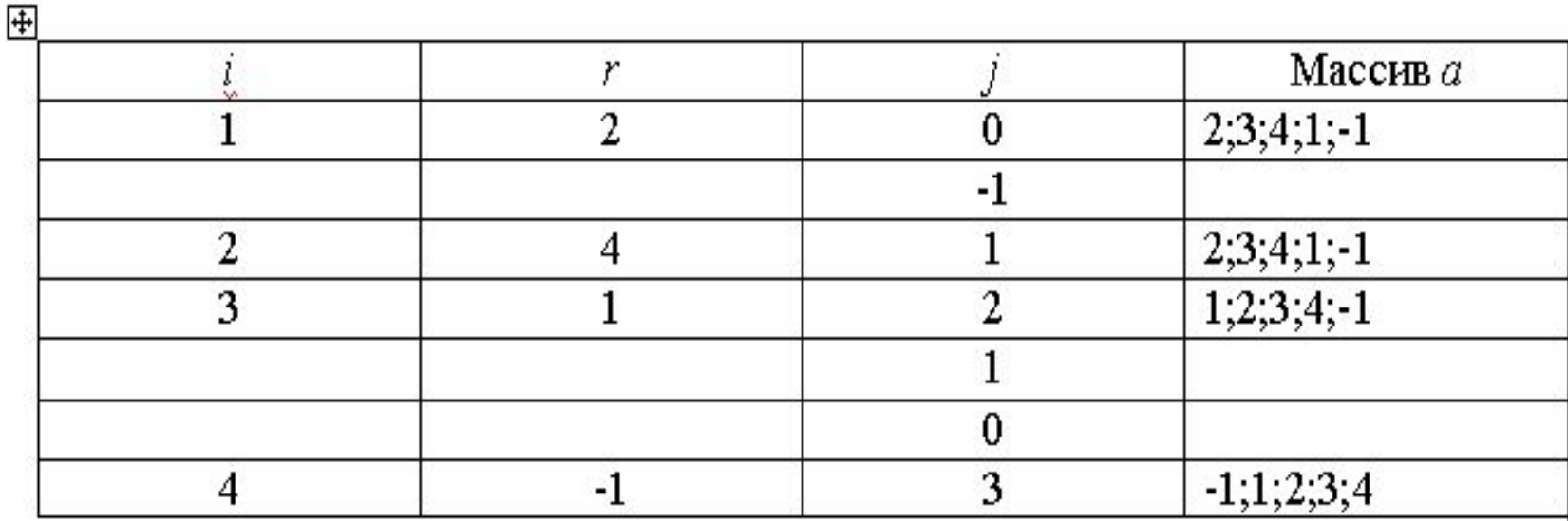

'n

### Метод вставками с барьером

```
void sort_vs(int *a, int n)
\{int i, j\}for (i=2; i \le n; i++){
    a[0]=a[i];
   j=i-1;while(a[j]<a[0]) a[j+1]=a[j-1];
    a[j+1]=a[0];
```
}

}
### Метод вставками с барьером

```
int main()
{
  int n, i;
  int b[100];
  Read(b,n);
   getchar();
  b[n]=b[0];
 n++; sort_vs(b,n);
  for(i=0;i<n-1; i++) b[i]=b[i+1];
  n--;
  Write(b,n); 
  getchar();
}
```
### Шейкер-сортировка

- Это модификация метода «пузырька», которая учитывает два дополнительных требования:
- 1) устранение «лишних» просмотров массива, т.е. если массив уже отсортирован за первые проходы, последующие проходы не делаем. Пример: 12,3,5,7,9,10.
- 2) смена направлений прохода массива: сначала проходим от начала к концу, а затем – от конца к началу, потом снова от начала к концу и т.д. Это позволяет уменьшить число проходов по массиву. Пример: 5,7,9,10,12,3.

### Шейкер-сортировка

```
void Shaker_Sort(int n, int *a)
{
    int j,k,l,r;
    int x;
    l=1; //левая граница
    r=n-1; //правая граница
    do
\{// Обратный проход
       for(j=r; j>=l; j--)
           if (a[i-1] > a[i])\{ x=a[j-1]; a[j-1]=a[j]; 
            a[j]=x;k=j;
   фиксирование места 
   последнего обмена
 }
```

```
 l=k+1; // левая граница
// Прямой проход
       for(|i|=; |i>=r; i++)
          if (a[i-1] > a[i])\{ x=a[j-1]; a[j-1]=a[j]; 
            a[i]=x; k=j; /* фиксирование 
   места последнего обмена */
 }
        r=k-1; // правая граница
}
while (I<=r); /* До тех пор пока
   левая граница небольше 
   правой*/
}
```
#### Алгоритм слияния упорядоченных массивов

```
1
3
4
8
1
4
2
2
\frac{4}{3}\frac{1}{4}2
5
\overline{5}1
9
                      void merge(int a[], int b[], int na, int nb, int \starc, int
                      &nc) 
                       {
                          int ia,ib,ic;
                           ia = 0;ib = 0;
                           ic = 0;while (ia \leq na && ib \leq nb) do
                            {
                                if (a[ia] < b[ib]) c[ic] = a[ia++];
                                   else c[ic] = b[ib++];
                                ic++; }
                           while (ia \leq na) do
                             {f} c[ic] = a[ia];
                                 ia++; ic++;
                        }
                           while (ib \leq nb) do
                             {c[ic] = b[ib]}; ib++; ic++;
                        }
                           nc = ic;}
```
### **Быстрая сортировка** (*QuickSort*)

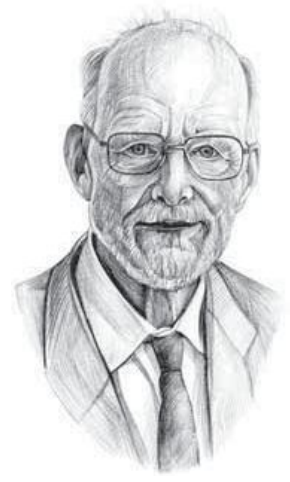

Ч.Э.Хоар

*Идея*: выгоднее переставлять элементы, который находятся дальше друг от друга.

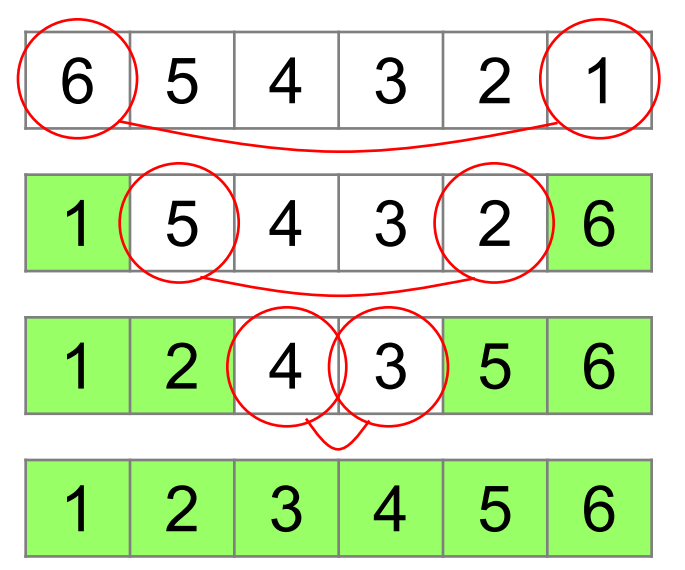

 Для массива из **N** элементов нужно всего **N/2** обменов! !

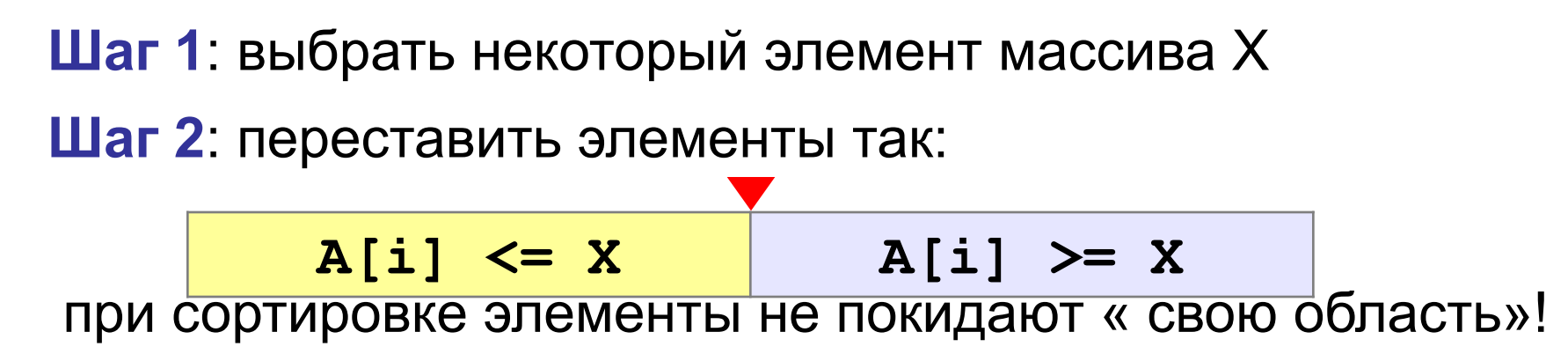

**Шаг 3**: так же отсортировать две получившиеся области

Разделяй и властвуй (англ. *divide and conquer*)

**78 6 82 67 55 44 34** ? Как лучше выбрать X?

**Медиана** – такое значение **X**, что слева и справа от него в отсортированном массиве стоит одинаковое число элементов (*для этого надо отсортировать массив…*).

### **Разделение**:

1)выбрать средний элемент массива (**X=67**)

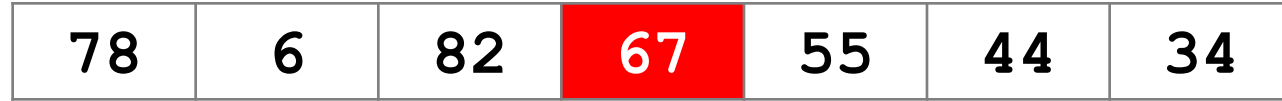

2)установить **L = 1, R = N**

3)увеличивая **L**, найти первый элемент **A[L]**, который **>= X** (должен стоять справа) 4)уменьшая **R**, найти первый элемент **A[R]**, который **<= X** (должен стоять слева)

5)если **L<=R** то поменять местами **A[L]** и **A[R]** и перейти к п. 3 иначе **стоп**.

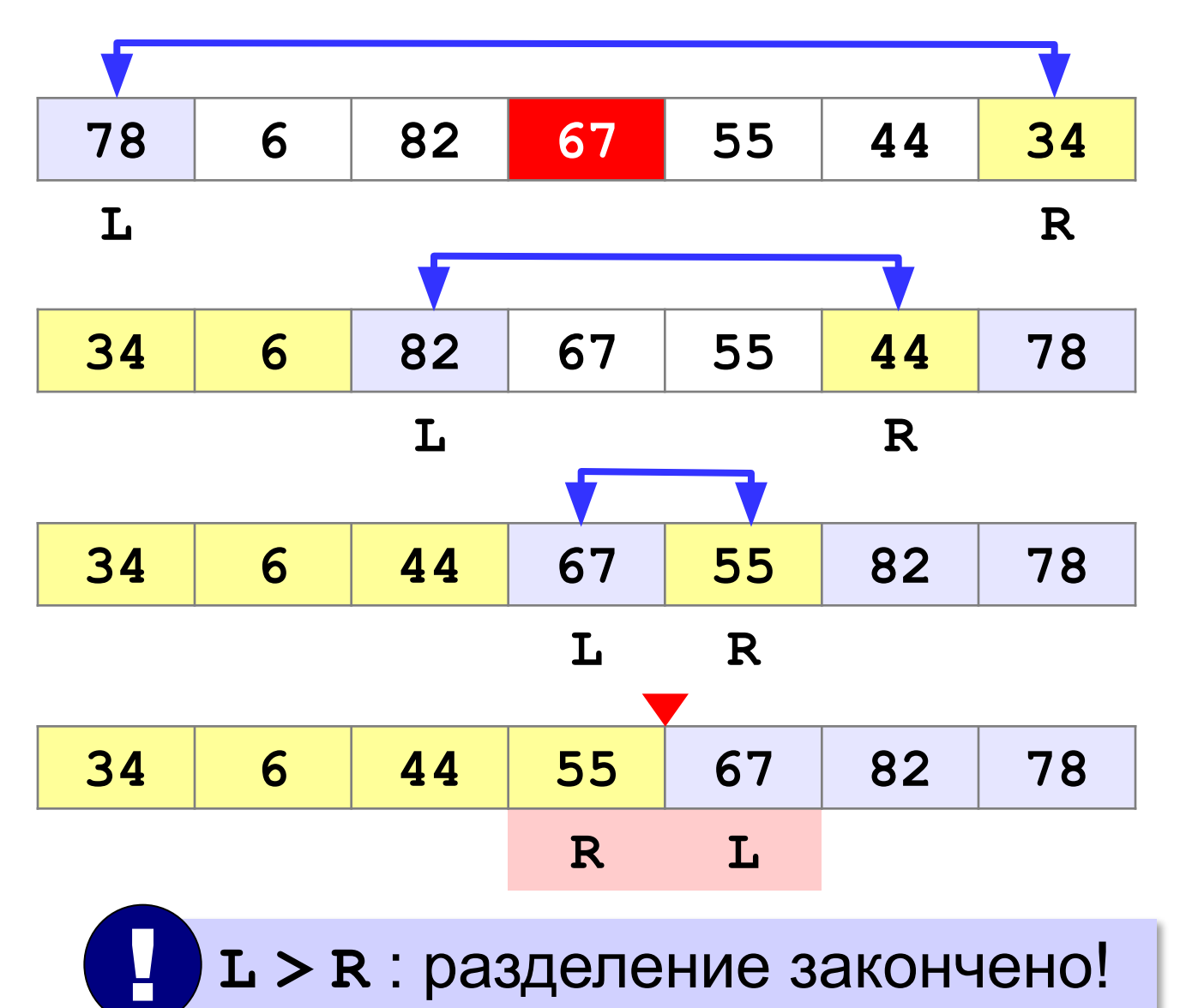

### **Основная программа**:

```
const int N = 7;
int A[N];
...
main()
{
   // заполнить массив 
   qSort( 0, N-1 ); // сортировка
   // вывести результат
} 
                        глобальные 
                         данные
  процедура 
  сортировки
```

```
void qSort( int nStart, int nEnd )
{
   int L, R, c, X;
   L = nStart; R = nEnd;
  X = A([L+R)/2]; // или X = A[irand(L,R);
   do { // разделение
     while ( A[L] < X ) L ++;
     while ( A[R] > X ) R --;
     if ( L <= R ) {
       c = A[L]; A[L] = A[R]; A[R] = c;
       L ++; R --;
 }
     } while ( L <= R ); 
   if (nStart<R) qSort ( nStart, R ); 
   if (L< nEnd) qSort ( L, nEnd );
}
                                           ? Что плохо?
```
**Передача массива через параметр**:

```
void qSort( int A[], int nStart, 
int A[], 
                            int nEnd )
{
 ...
if (nSta<sup>A, R</sup>) qSort (A, nStart, R);
if (L< n<mark>A, l) qSort ( A, L, nEnd );</mark>
}
```

```
main()
{ // заполнить массив 
qSort(A, 0, N-1); // сортировка
   // вывести результат
}
```
#### **Сортировка массива случайных значений**:

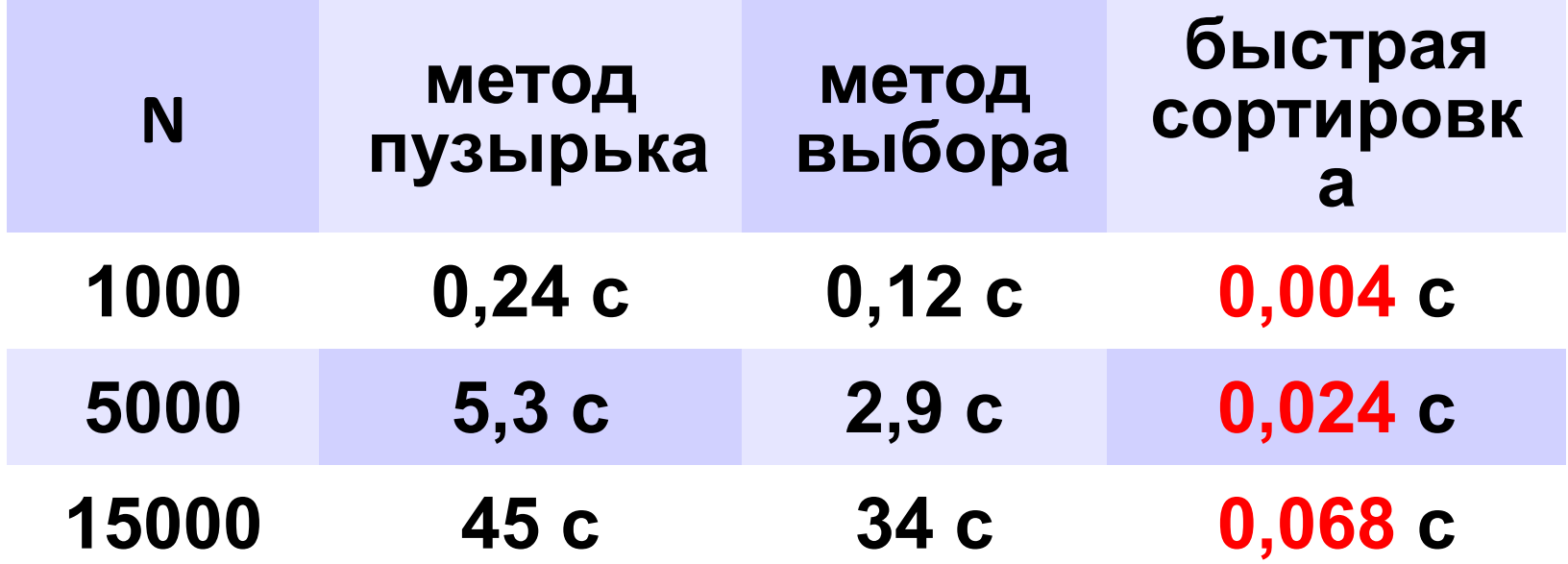

**«A»:** Массив содержит четное количество элементов.

Напишите программу, которая сортирует по возрастанию отдельно элементы первой и второй половин массива. Каждый элемент должен остаться в «своей» половине. Используйте алгоритм быстрой сортировки.

**Пример:**

**Массив:**

**5 3 4 2 1 6 3 2**

**После сортировки:**

**2 3 4 5 6 3 2 1**

**«B»:** Напишите программу, которая сортирует массив и находит количество различных чисел в нем. Используйте алгоритм быстрой сортировки.

**Пример:**

**Массив:**

**5 3 4 2 1 6 3 2 4**

**После сортировки:**

**1 2 2 3 3 4 4 5 6** 

**Различных чисел: 5**

**«C»:** Напишите программу, которая сравнивает число перестановок элементов при использовании сортировки «пузырьком», методом выбора и алгоритма быстрой сортировки. Проверьте ее на разных массивах, содержащих 1000 случайных элементов, вычислите среднее число перестановок для каждого метода.

**«D»:** Попробуйте построить массив из 10 элементов, на котором алгоритм быстрой сортировки показывает худшую эффективность (наибольшее число перестановок). Сравните это количество перестановок с эффективностью метода пузырька (для того же массива).

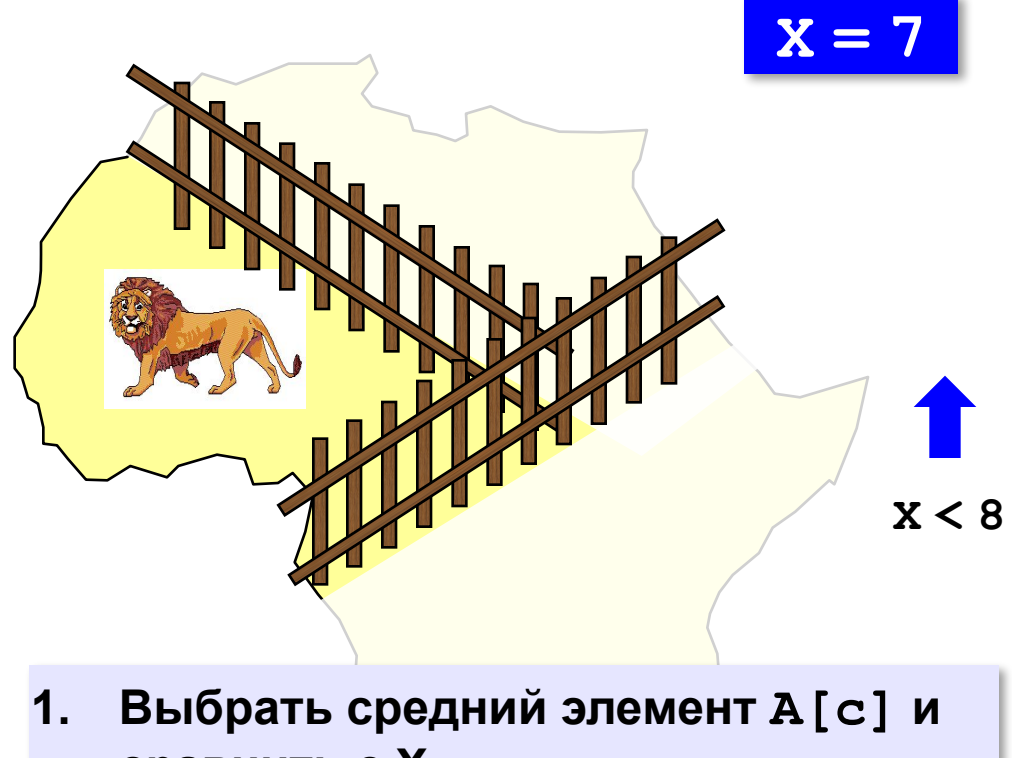

- **сравнить с X.**
- **2. Если X = A[c], то нашли (стоп).**
- **3. Если X < A[c], искать дальше в первой половине.**
- **4. Если X > A[c], искать дальше во второй половине.**

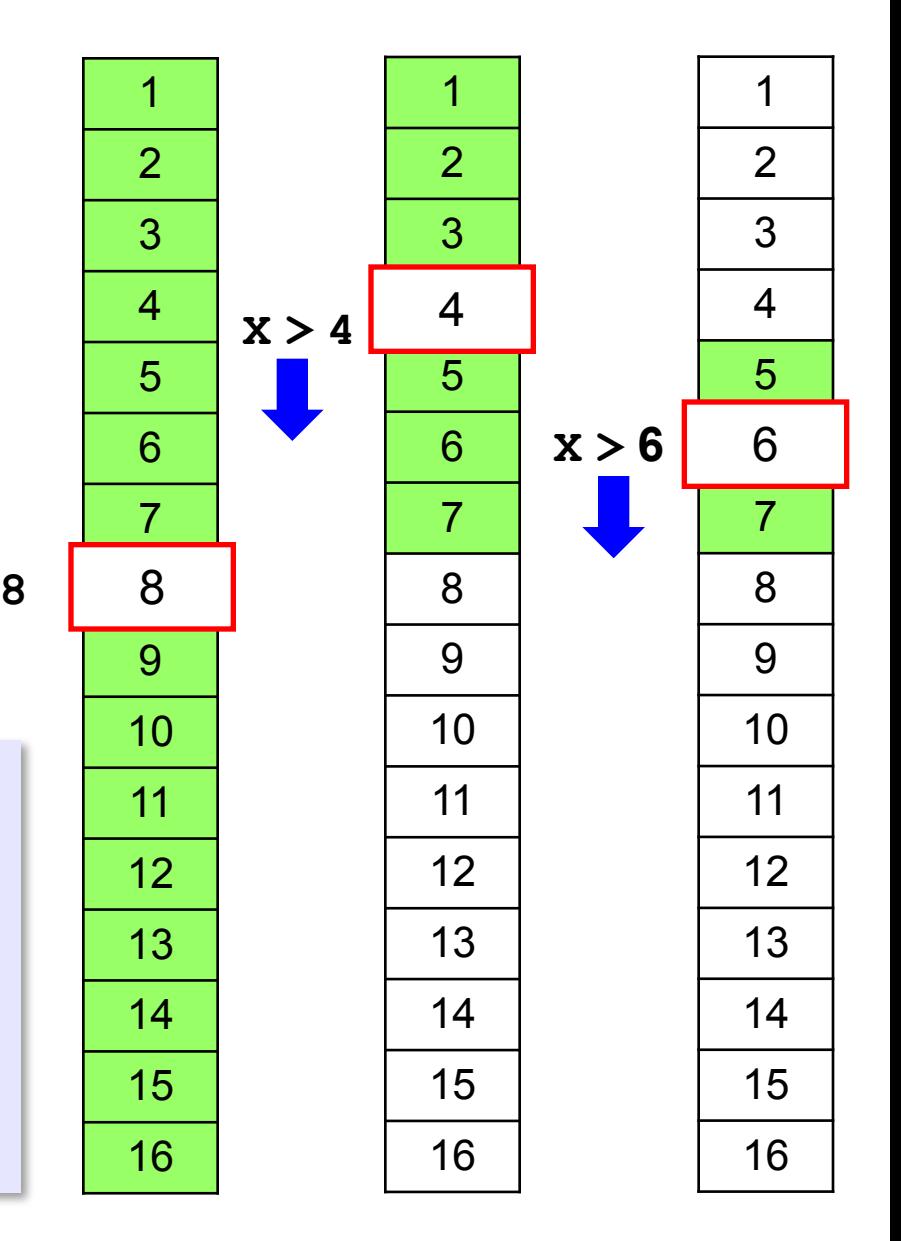

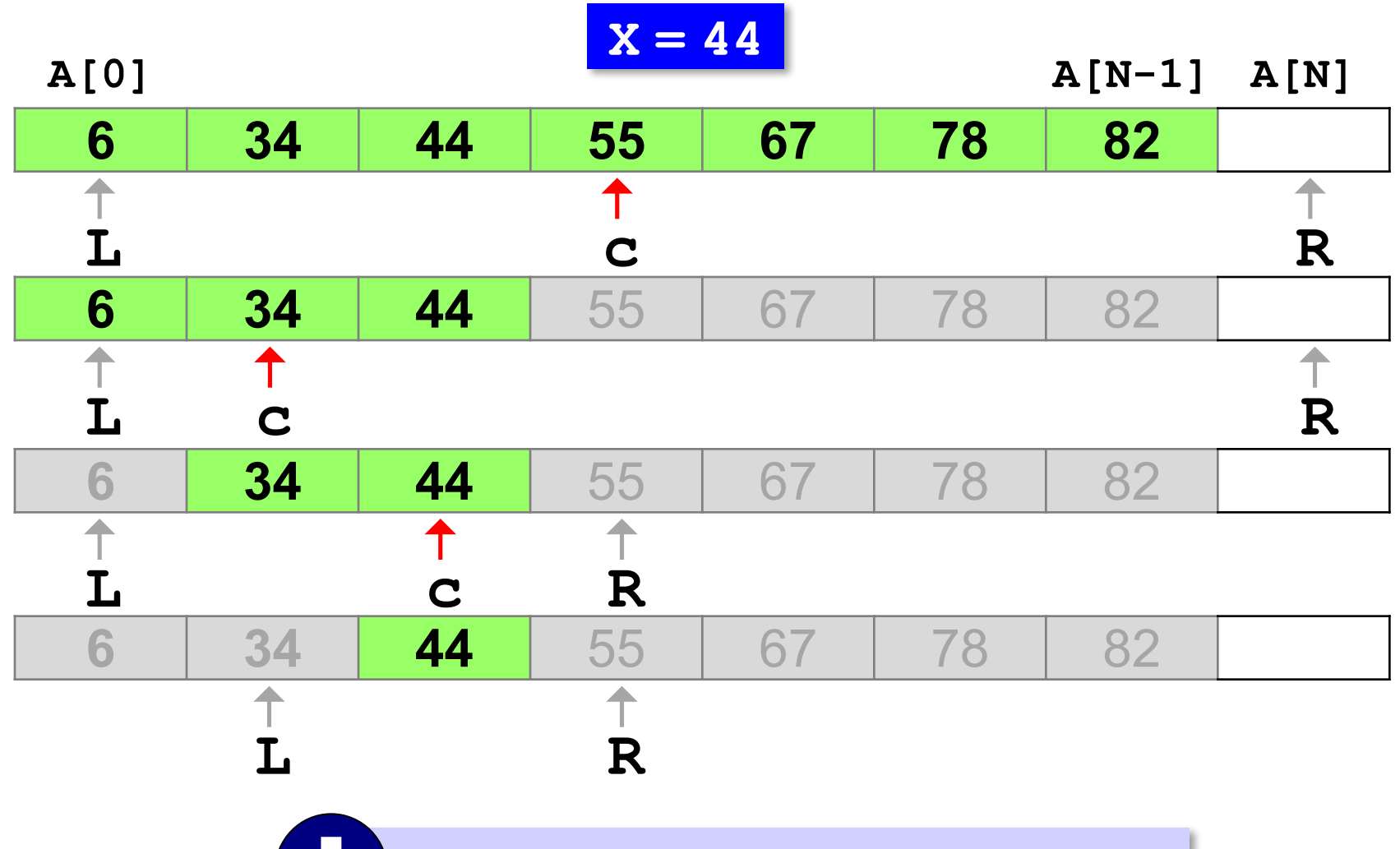

! **<sup>L</sup> <sup>=</sup> R-1** : поиск завершен!

```
int X, L, R, c;
L = 0; R = N; // начальный отрезок
while ( L < R-1 ) 
 {
   c = (L+R) / 2; // нашли середину 
   if ( X < A[c] ) // сжатие отрезка
        R = c; 
   else L = c;
   }
if ( A[L] == X ) printf ( "A[%d]=%d", L, X );
else printf ( "Не нашли!" );
```
### **Число сравнений**:

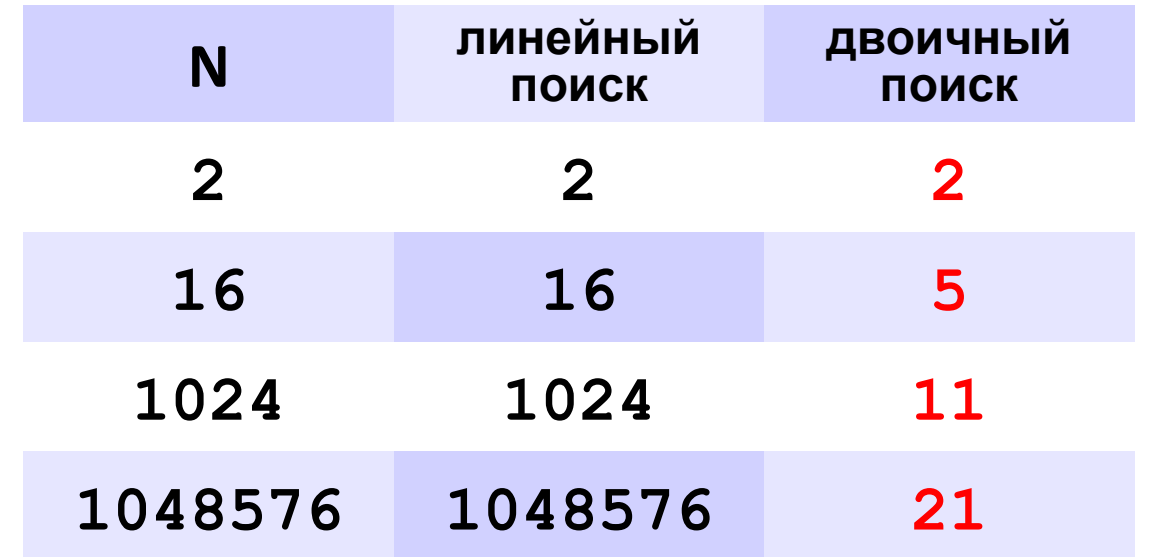

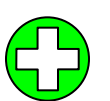

▪скорость выше, чем при линейном поиске

▪нужна предварительная сортировка

? Когда нужно применять?

**«A»:** Заполнить массив случайными числами и отсортировать его. Ввести число X. Используя двоичный поиск, определить, есть ли в массиве число, равное X. Подсчитать количество сравнений.

**Пример:**

#### **Массив:**

```
1 4 7 3 9 2 4 5 2
```
**После сортировки:**

```
1 2 2 3 4 4 5 7 9
```
**Введите число X:**

**2**

**Число 2 найдено.**

**Количество сравнений: 2**

**«B»:** Заполнить массив случайными числами и отсортировать его. Ввести число X. Используя двоичный поиск, определить, сколько чисел, равных X, находится в массиве.

#### **Пример:**

**Массив:**

```
1 4 7 3 9 2 4 5 2
После сортировки:
1 2 2 3 4 4 5 7 9
Введите число X:
4
Число 4 встречается 2 раз(а).
Пример:
Массив:
1 4 7 3 9 2 4 5 2
После сортировки:
1 2 2 3 4 4 5 7 9
Введите число X:
14
Число 14 не встречается.
```
**«C»:** Заполнить массив случайными числами и ввести число и отсортировать его. Ввести число X. Используя двоичный поиск, определить, есть ли в массиве число, равное X. Если такого числа нет, вывести число, ближайшее к X. **Пример:**

```
Массив:
1 4 7 3 9 2 4 5 2
После сортировки:
1 2 2 3 4 4 5 12 19
Введите число X:
12
Число 12 найдено. 
Пример:
Массив:
1 4 7 3 9 2 4 5 2
После сортировки:
1 2 2 3 4 4 5 12 19
Введите число X:
11
Число 11 не найдено. Ближайшее число 12.
```
# Динамическая память

- Динамическая память это память, выделяемая программе для ее работы за вычетом сегмента данных, стека, в котором размещаются локальные переменные подпрограмм и собственно тела программы.
- Для работы с динамической памятью используют указатели.

# Создание динамических переменных

указатель = **new** имя\_типа [инициализатор]; где инициализатор – выражение в круглых скобках.

Пример  $int^* x = new int(5);$  5

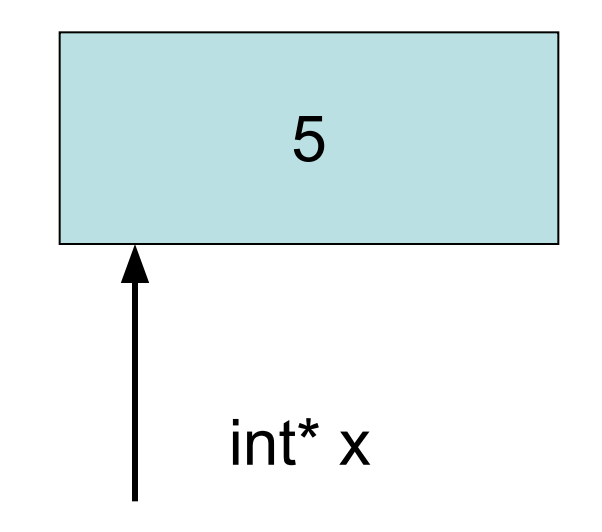

## Удаление динамических переменных

delete указатель;

Пример delete x;

# Динамические массивы

• Операция new при использовании с массивами имеет следующий формат:

new тип\_массива

int\*  $a = new int[100]$ ; double\*  $b = new$  double[10];

• Операция delete освобождает память, выделенную под массив

delete[] a;

delete[] b;